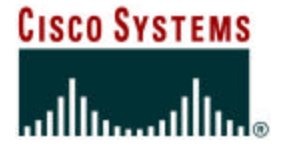

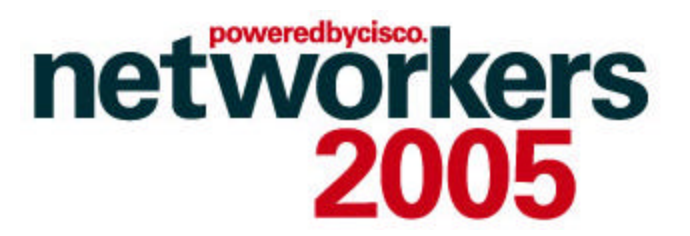

#### **ADVANCED PERFORMANCE MEASUREMENT WITH CISCO IOS IPSLA**

#### *Emmanuel TYCHON <etychon@cisco.com>* **Technical Leader NMTG - Device Instrumentation**

Session Number Presentation\_ID

© 2005 Cisco Systems, Inc. All rights reserved. 1

#### **Recuerde siempre:**

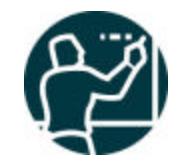

Cisco.com

ß **Apagar su teléfono móvil/pager, o usar el modo "silencioso".**

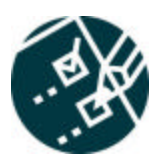

ß **Completar la evaluación de esta sesión y entregarla a los asistentes de sala.**

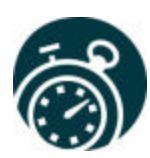

ß **Ser puntual para asistir a todas las actividades de entrenamiento, almuerzos y eventos sociales para un desarrollo óptimo de la agenda.**

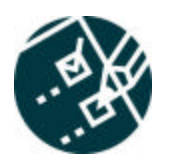

ß**Completar la evaluación general incluida en su mochila y entregarla el miércoles 8 de Junio en los mostradores de registración. Al entregarla recibirá un regalo recordatorio del evento.**

#### **Prerequisites**

- **Before attending this session, familiarities with Cisco IOS® IP Service Level Assurance (IPSLA) is essential.**
- **Configuration and generic features will not be covered; this has been covered by NMS-1204.**
- **Only new or advanced topics, as well as design recommendations will be covered**

#### **Objectives**

- **Understand the internals**
- **New features update**
- **Performance and scalability considerations**
- **How to get the most of IPSLA**
- **Future and IPSLA strategic vision**

#### **This Is Not…**

- **An introduction to IPSLA**
- **Recommendations on QoS configuration**
- **A talk on backend network management applications**
- **A speculation on upcoming features**
- **…a Marketing document**

#### **Agenda**

Cisco.com

#### • **Reminder**

- **IPSLA Accuracy**
- **Performance and Scalability**
- **New Features**
- **Design Recommendations**
- **Get the Most Out of IPSLA**
- **IPSLA Initiative**

#### **Technical Overview**

- **Wide measurement capabilities (UDP, TCP, ICMP,…)**
- **Millisecond precision (does not use Cisco IOS timers)**
- **Accessible using CLI and SNMP**
- **Proactive notification**
- **Historical data storage**
- **Flexible scheduling options**
- **Already in Cisco IOS® (available on most platforms)**
- **Almost all interfaces supported, physical and logical**

#### **Reminder**

- **IPSLA in an active probing and monitoring feature in Cisco IOS**
- **Wide protocol and applications coverage: UDP, TCP, ICMP, HTTP, DNS, DHCP, FTP,…**
- **ICMP or UDP operation for connectivity**
- **Jitter operation is most appropriate for network measurements**

- **Measures the delay, delay variance (jitter) and packet loss by generating periodic UDP traffic**
- **Measures: per-direction jitter, per-direction packet-loss and round trip time**
- **Detect and report out-of-sequence and corrupted packets**
- **One-way delay requires Cisco IOS® 12.2(2)T or later and clock synchronization between source and destination**
- **Always requires IPSLA responder**

### **UDP Jitter - Measurement Example**

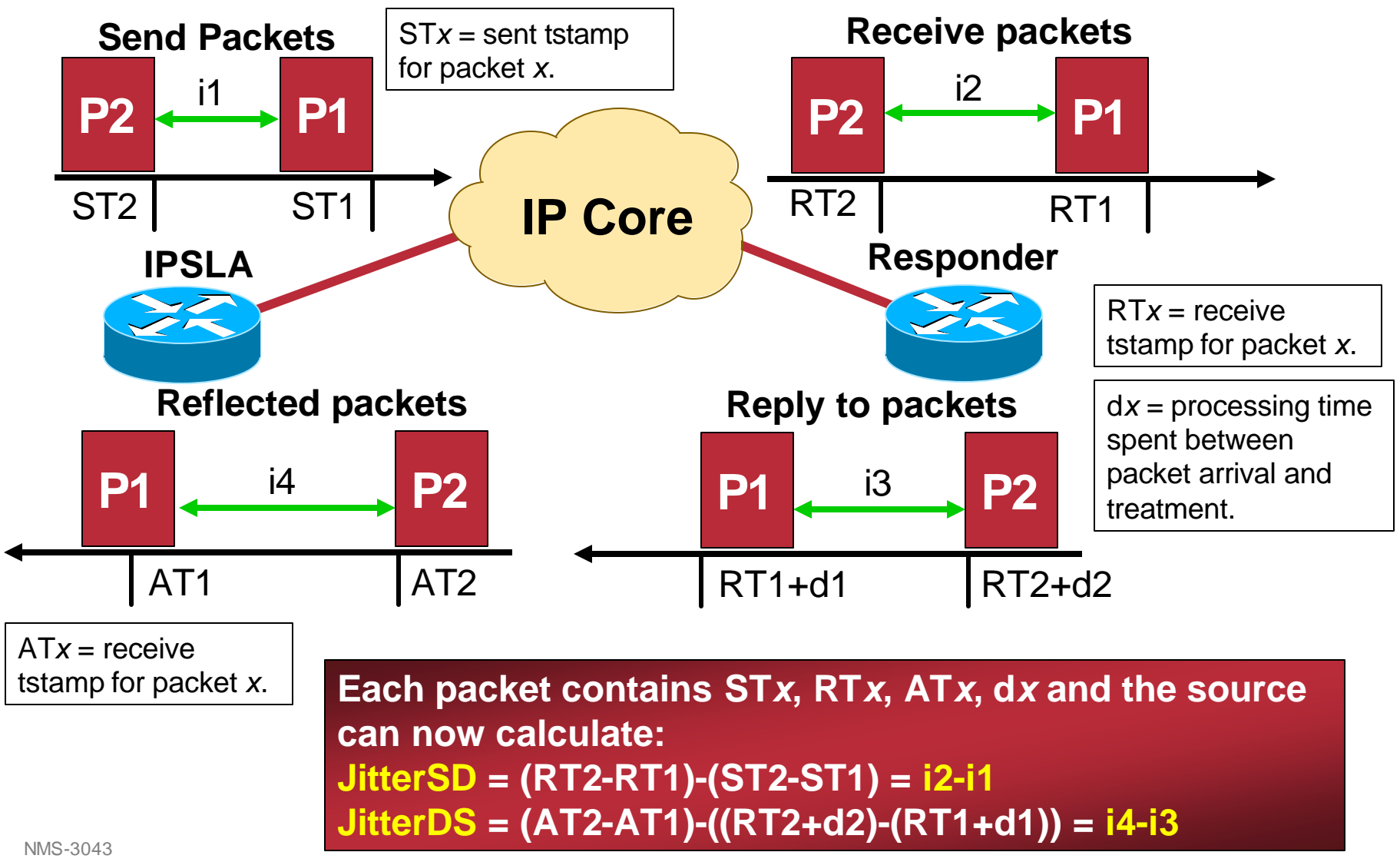

## **UDP Jitter Operation Jitter Computation**

- **If packets are sent with 10ms interval, positive jitter means they have been received with more than 10ms interval**
- **Negative jitter means less than 10ms interval**
- **Zero jitter means they are received with the same inter-packet delay (the variance is zero)**
- **Jitter should remain as low as possible for real-time traffic such as voice over IP; a general estimate is that jitter shall not exceed 30 ms end-to-end**
- **No need to have clocks synchronized**

#### **Jitter Calculation – beware!**

Cisco.com

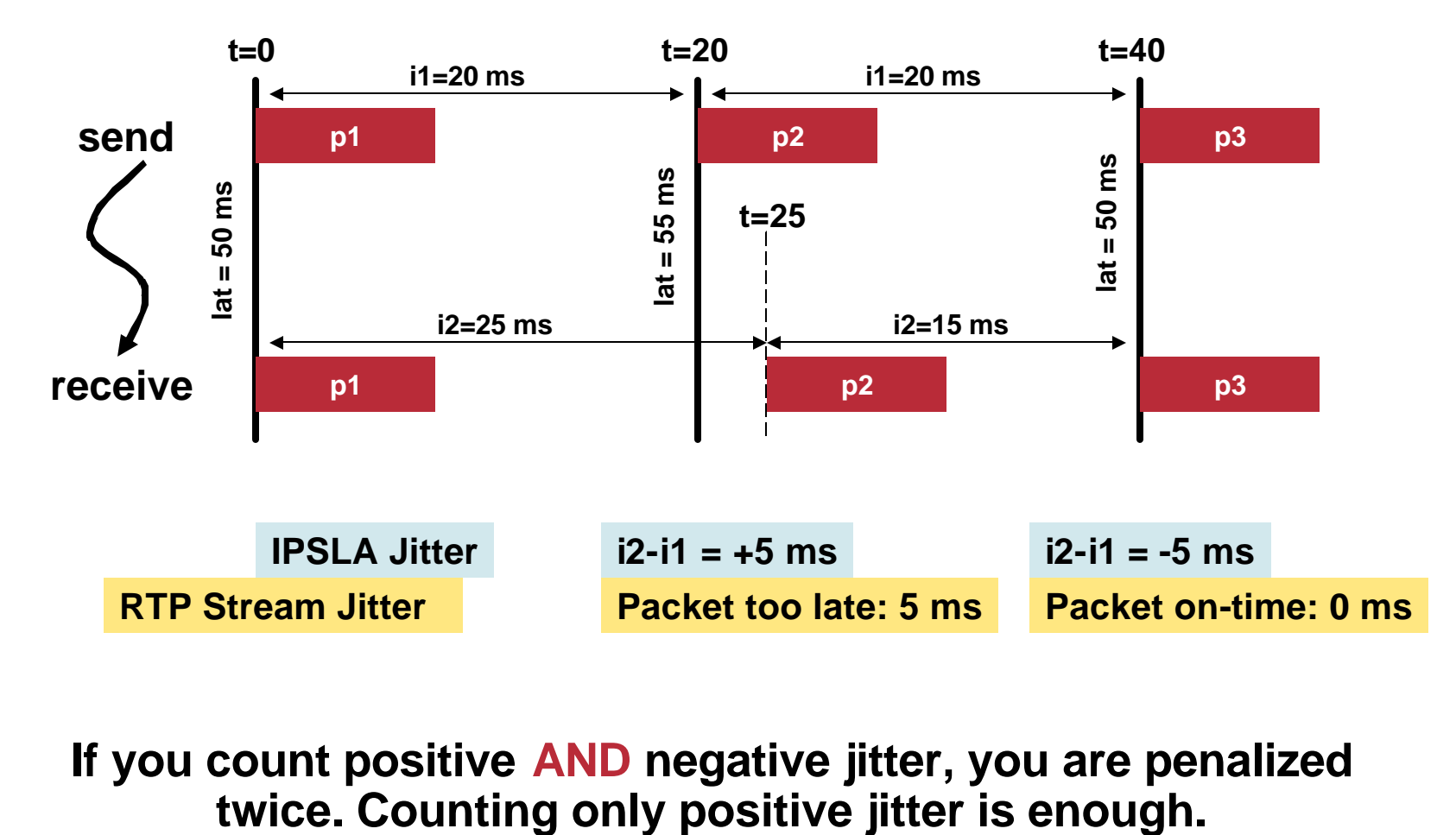

# **If you count positive AND negative jitter, you are penalized**

## **UDP Jitter Operation (Example)**

Cisco.com

#### **Simple Example:**

```
rtr 1
```
**type jitter dest-ipaddr 10.52.130.68 \ dest-port 3456 num-packets 20**

**rtr schedule 1 start-time now**

**UDP Jitter Probe to 10.52.130.68, port 3456**

**Send 20 packets each time**

#### **UDP Jitter Operation (Example)**

Cisco.com

- **Simulating G.711 VoIP call**
- **Use RTP/UDP ports 16384 and above, the packet size is 172 bytes (160 bytes of payload + 12 bytes for RTP)**
- **Packets are sent every 20 milliseconds**
- **Marked with DSCP value of 8 (TOS equivalent 0x20)**

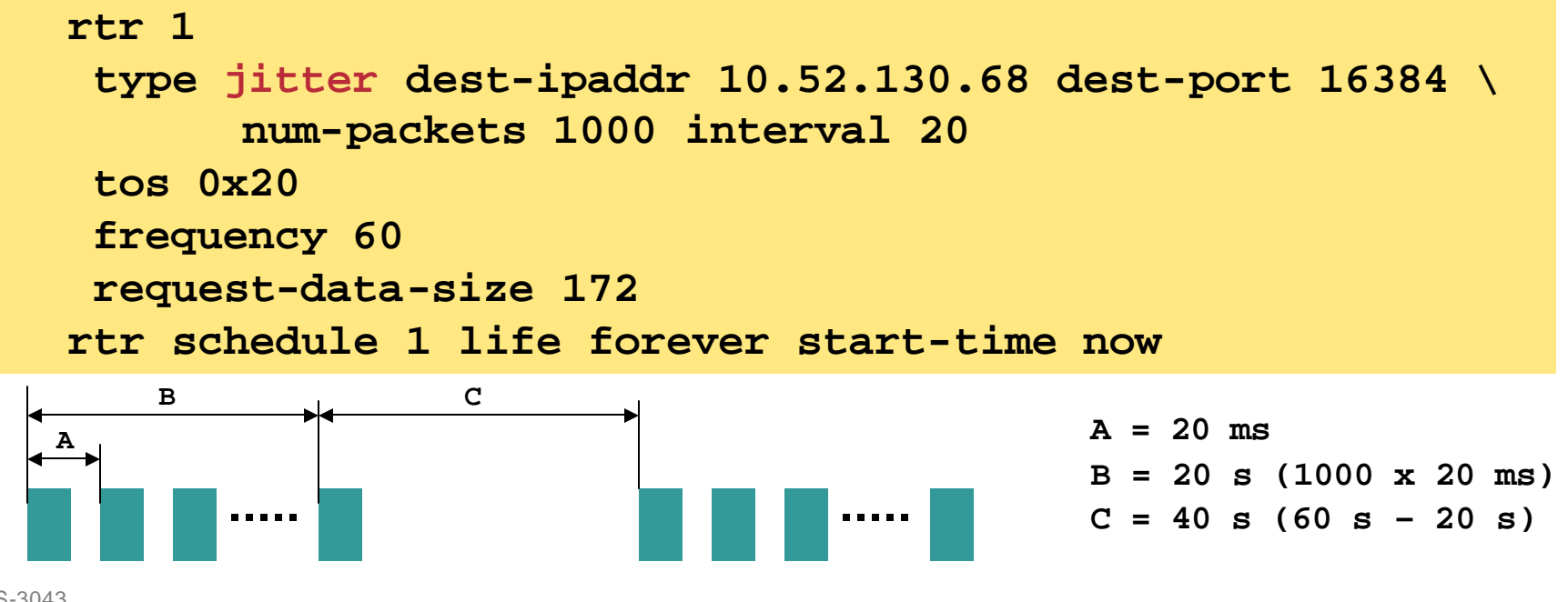

NMS-3043 9B4ds@fta20041D3

 $\degree$  2005 Cisco Systems, Inc. All rights reserved.  $14$ 

#### • **Same configuration with the new and old CLI:**

```
ip sla 1
udp-jitter 10.52.130.68 16384 num-packets 1000 \
       interval 20
request-data-size 172
tos 20
frequency 60
ip sla schedule 1 start-time now
```

```
rtr 1 
type jitter dest-ipaddr 10.52.130.68 dest-port 16384 \
      num-packets 1000 interval 20
 request-data-size 172
tos 0x20
 frequency 60
rtr schedule 1 life forever start-time now
```
NMS-3043 9**B4ds@fta2004103** 

## **UDP Jitter Operation (Output) [1/3]**

```
etychon-vpn#sh rtr op 1
            Current Operational State
    Entry Number: 1
                  Modification Time: 08:22:34.000 PDT Thu Aug 22 2002
3 Packets Lost S->D
                    ntry was Reset: Never
    Number of Octets in use by this Entry: 1594
    Number of Operations Attempted: 1
    Current Seconds Left in Life: 574
    Operational State of Entry: active
    Latest Operation Start Time: 08:22:34.0
    Latest Oper Sense: ok
    RTT Values:
    NumOfRTT: 997 RTTSum: 458111 RTTSum2: 238135973
    Packet Loss Values:
    PacketLossSD: 3 PacketLossDS: 0
    PacketOutOfSequence: 0 PacketMIA: 0 PacketLateArrival: 0
    InternalError: 0 Busies: 0
    (cont…)
 out of 1000 Sent
                                             Average RTT Was 
                                             458111/997 = 459ms
```
## **UDP Jitter Operation (Output) [2/3]**

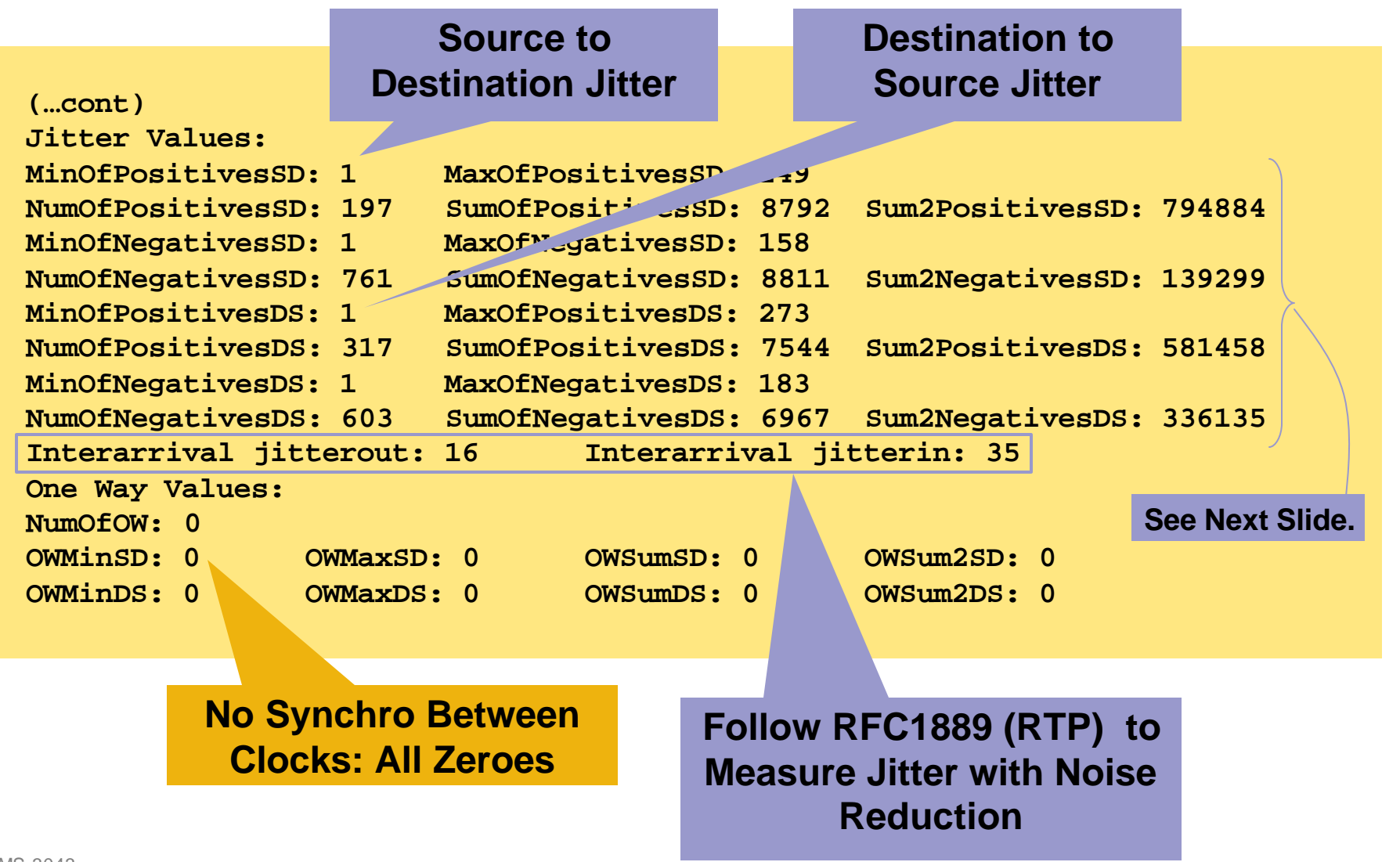

## **UDP Jitter Operation (Output) [3/3]**

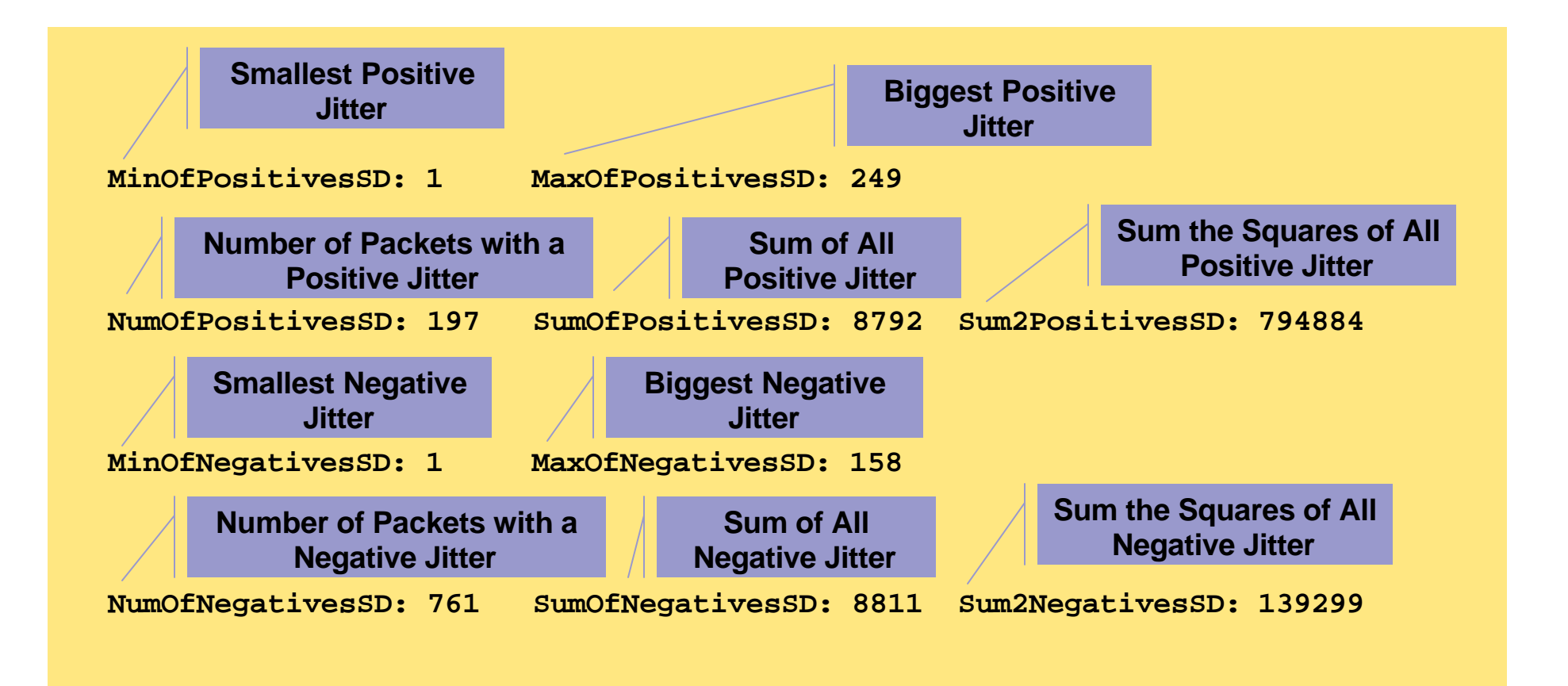

#### **UDP Jitter Output (new CLI)**

```
r1#sh ip sla stat 1 
Round Trip Time (RTT) for Index 1
        Latest RTT: 2 milliseconds
Latest operation start time: *12:48:43.823 PST Fri Apr 15 2005
Latest operation return code: OK
RTT Values:
        Number Of RTT: 100 RTT Min/Avg/Max: 1/2/54 milliseconds
Latency one-way time:
       Number of Latency one-way Samples: 0
        Source to Destination Latency one way Min/Avg/Max: 0/0/0 milliseconds
       Destination to Source Latency one way Min/Avg/Max: 0/0/0 milliseconds
Jitter Time:
        Number of Jitter Samples: 99
        Source to Destination Jitter Min/Avg/Max: 4/6/48 milliseconds
        Destination to Source Jitter Min/Avg/Max: 4/4/8 milliseconds
Packet Loss Values:
        Loss Source to Destination: 0 Loss Destination to Source: 0
       Out Of Sequence: 0 Tail Drop: 0 Packet Late Arrival: 0
Total Packet Loss: 0
Min/Max of Loss Period Length: 0/0
Min/Max of Inter Loss Period Length: 0/0
Num of Loss Periods: 0
Voice Score Values:
       Calculated Planning Impairment Factor (ICPIF): 0
       Mean Opinion Score (MOS): 0
Number of successes: 1
Number of failures: 2
Operation time to live: Forever
```
#### **Summary**

- **Cisco IOS Feature**
- **Active monitoring with synthetic operations**
- **Detailed results like delay, loss, and jitter per direction**
- **Easy to use, available on all platforms**

### **Agenda**

Cisco.com

#### • **Reminder**

- **IPSLA Accuracy**
- **Performance and Scalability**
- **New Features**
- **Design Recommendations**
- **Get the Most Out of IPSLA**
- **IPSLA Initiative**

## **IPSLA Accuracy...ICMP Echo Probe**

Cisco.com

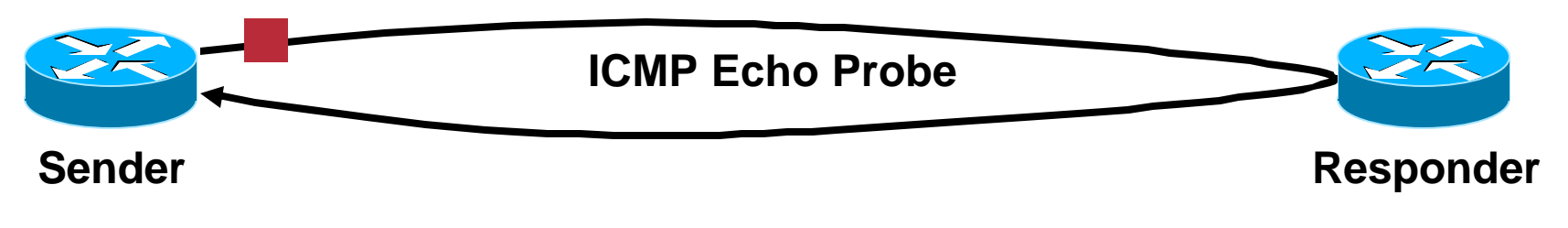

**(90% Process Load)**

- **With unloaded receiver, IPSLA measures 15.0 ms**
- **With high CPU load on the receiver: 58.5 ms!!**

**Any System Will Report Wrong Results when Excessive CPU Time Is Spent on the Receiver Between the ICMP Echo Request and Echo Reply**

**Fortunately, We Have a Solution…**

- **When running the responder, we have a clear advantage, because…**
- **There is a mechanism to evaluate the processing time spend on the receiving router**
- **Insert a timestamp when the responder receives the packet, and when it replies**
- **Receive timestamp done at interrupt level, as soon as the packet is dequeued from the interface driver; absolute priority over everything else**
- **With IPSLA, this mechanism is implemented for both UDP Echo and UDP Jitter probes**

#### **UDP Echo Operation (With IPSLA Responder)**

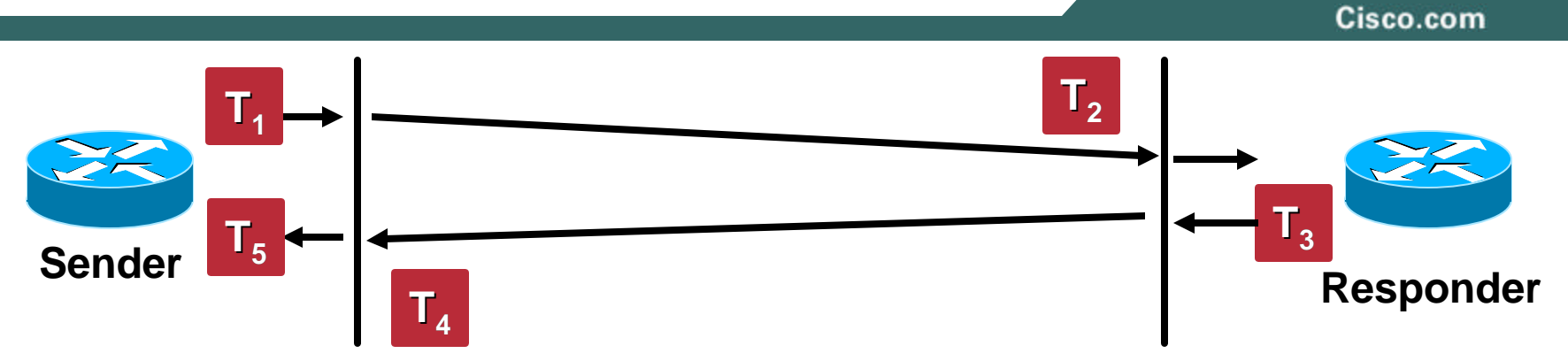

**Processing Delay on the Source: Tps = T<sup>5</sup> -T<sup>4</sup>**

**Processing Delay on the Destination: Tpd = T<sup>3</sup> -T<sup>2</sup>**

**Round Trip Time Delay: T =**  $[...]$  **=**  $T_2 - T_1 + T_4 - T_3$ 

• **We have no control of queuing delay on the source and destination, but this is experienced by real traffic too, and must be accounted as such**

## **IPSLA Accuracy: UDP Echo Probe**

Cisco.com

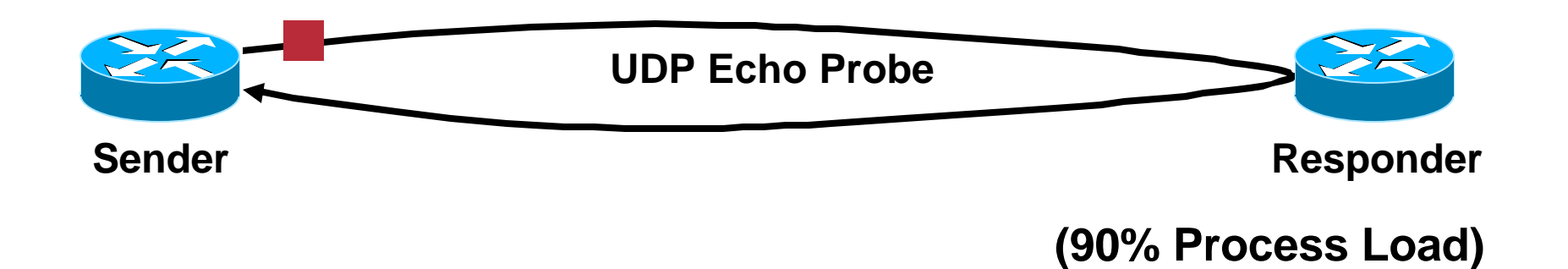

- **With unloaded receiver: 15.0 ms**
- **With 90% CPU receiver: 15.3 ms**

#### **The IPSLA Responder Processing Delay Will Be Subtracted from the Final Results**

#### **Absolute Accuracy Tests**

- **To validate IPSLA's accuracy, we wanted to compare its results with another measurement device**
- **We've used the following topology:**

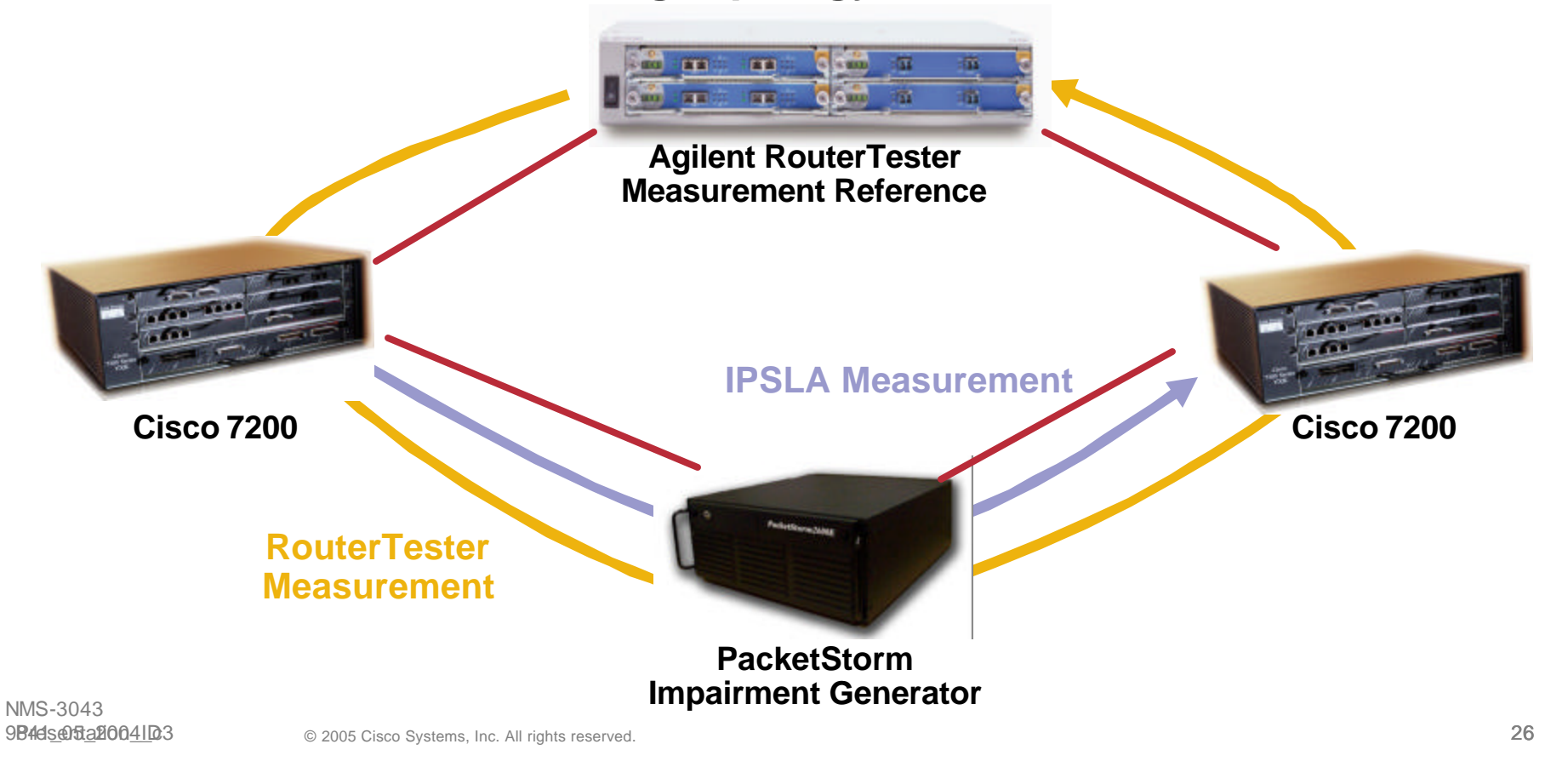

#### **Test Results**

- **Release used: 12.3(7)T Advanced Enterprise on a Cisco 7200 VXR with NPE400**
- **RouterTester and IPSLA sending packets at the same rate**
- **All results obtained for delay and jitter are in sync with Agilent's result at +- 1 ms**
- **This was expected: it's the Cisco IOS timer granularity**
- **Spikes may happen during high-frequency interrupt events, like writing to NVRAM (write memory)**

- **A router is, basically, a forwarding machine**
- **IPSLA is a time sensitive application running on a forwarding machine**
- **Cisco IOS uses a non pre-emptive process scheduler**
- **This creates potential issues… but we have solutions**

- **As seen before—for RTT accuracy, always use UDP Echo or jitter with IPSLA responder**
- **Only in this case, processing time spent on the sender and responder routers will be subtracted**
- **Results more accurate regardless of the sender and receiver CPU process load**
- **But…if we have a high CPU interrupt load, like packet forwarding on centralized platforms, things may change…**

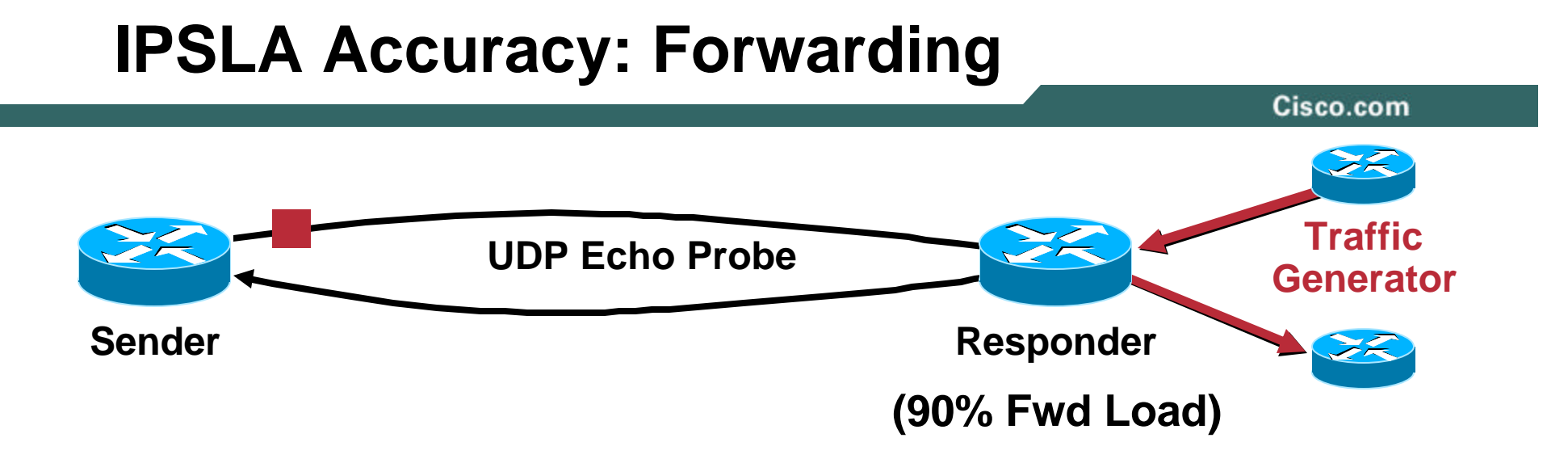

- **With unloaded receiver: 100 ms**
- **With 90% CPU receiver, loaded by forwarded traffic: 110 ms**
- **IPSLA timestamping routines are in competition with the forwarded traffic done at Interrupt level**

- **IPSLA may be inaccurate on a router loaded with forwarded traffic**
- **Reason is that interrupt level code (i.e.: interface) is in competition with IPSLA**
- **Actual solution: use a dedicated, non forwarding router (called shadow router)**

- **Tests have shown good accuracy if the router's forwarding CPU load is below 30%; this is Cisco's recommendation**
- **Results become unrealistic when the forwarding CPU load reach the 60% utilization**
- **Process load has a negligible effect on UDP probes; remaining under 60% process load is a comfortable value**

#### **Accuracy with TOS-Marked Packets**

- **IPSLA probes can be sent with a specific Type of Service (TOS) value**
- **The right precedence will be applied when routing the packet, but what about the sending router?**
- **It depends…**

### **Accuracy: Per Platform TOS Queuing**

Cisco.com

#### • **Non-distributed platforms and 7500:**

**Locally originated packets with proper TOS marking will go through the same outgoing queuing treatment; so IPSLA packets go through the corresponding WFQ queues**

#### • **For the Cisco 12K (GSR) and 10K (ESR):**

**Queuing is done on the line cards; locally originated packets, like IPSLA probes, are all going to the default queue regardless of their original precedence; the default queue is typically slower**

**NOTE: On the 12K, This Problem Has Been Fixed in 12.0(28)S**

NMS-3043 9B4ds@fta20041D3

### **Accuracy: Time on Distributed Platforms**

- **Distributed platform have various components like route processor (RP) and line cards (LC)**
- **Each component has its own clock,**
- **With Cisco IPSLA, transmit timestamps are given by the RP, while the receive timestamps are given by the LC**
- **This will potentially create inaccurate results on platforms where the time is distributed**

#### **Example**

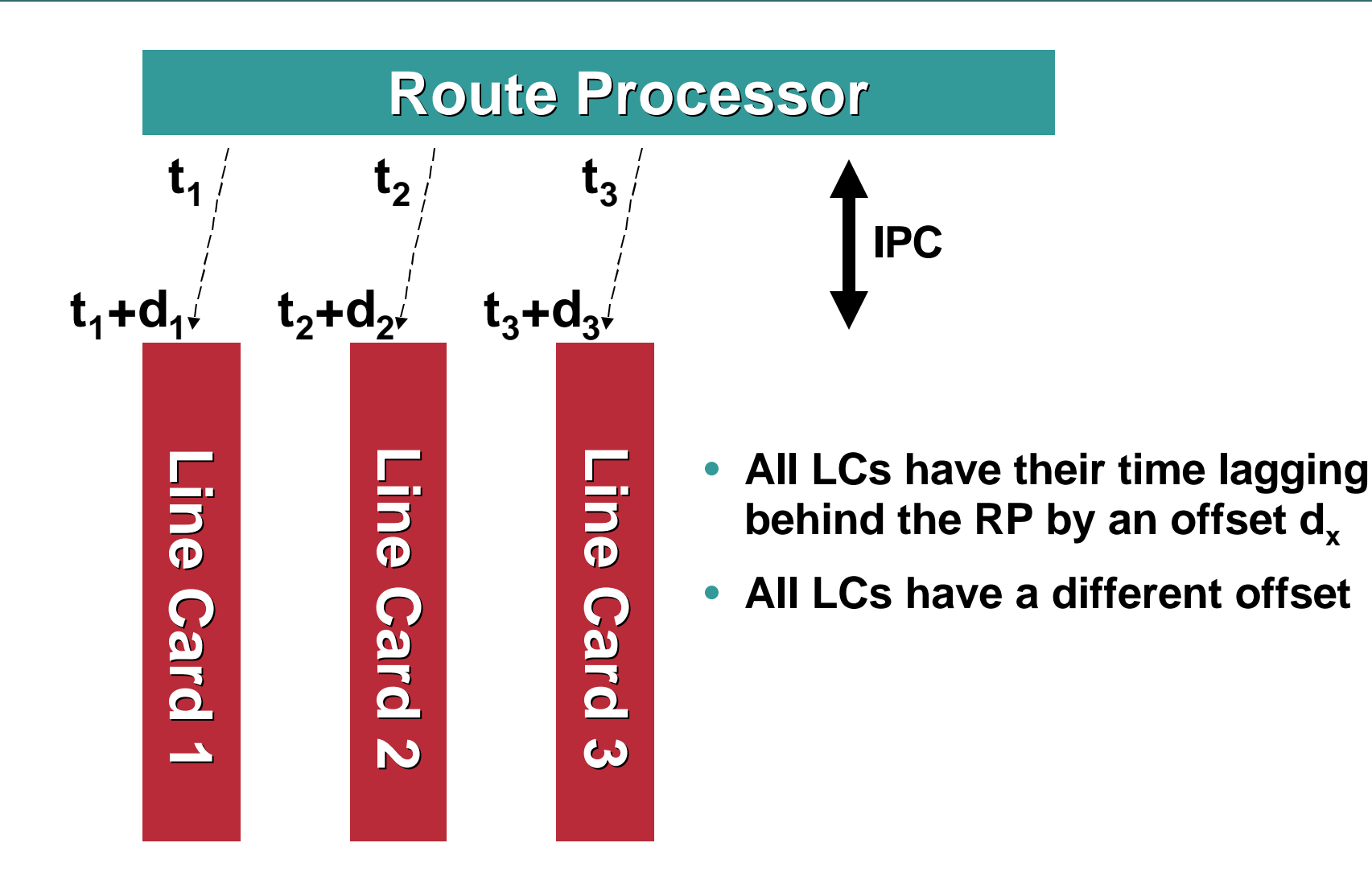
#### **Summary**

- **IPSLA uses a special timestamping mechanism at interrupt level**
- **Thanks to this, IPSLA is immune to high CPU load**
- **The absolute tested accuracy is +- 1 ms**
- **If the device is under high forwarding rate, or if it's a distributed platform, IPSLA may lose some accuracy**

## **Agenda**

Cisco.com

#### • **Reminder**

- **IPSLA Accuracy**
- **Performance and Scalability**
- **New Features**
- **Design Recommendations**
- **Get the Most Out of IPSLA**
- **IPSLA Initiative**

## **IPSLA Performance with Engine 1: CPU Load by Platform**

Cisco.com

#### **(Jitter Probe Running Eng 1—500 Active Jitter Oper—Cisco IOS 12.2(8)T5)**

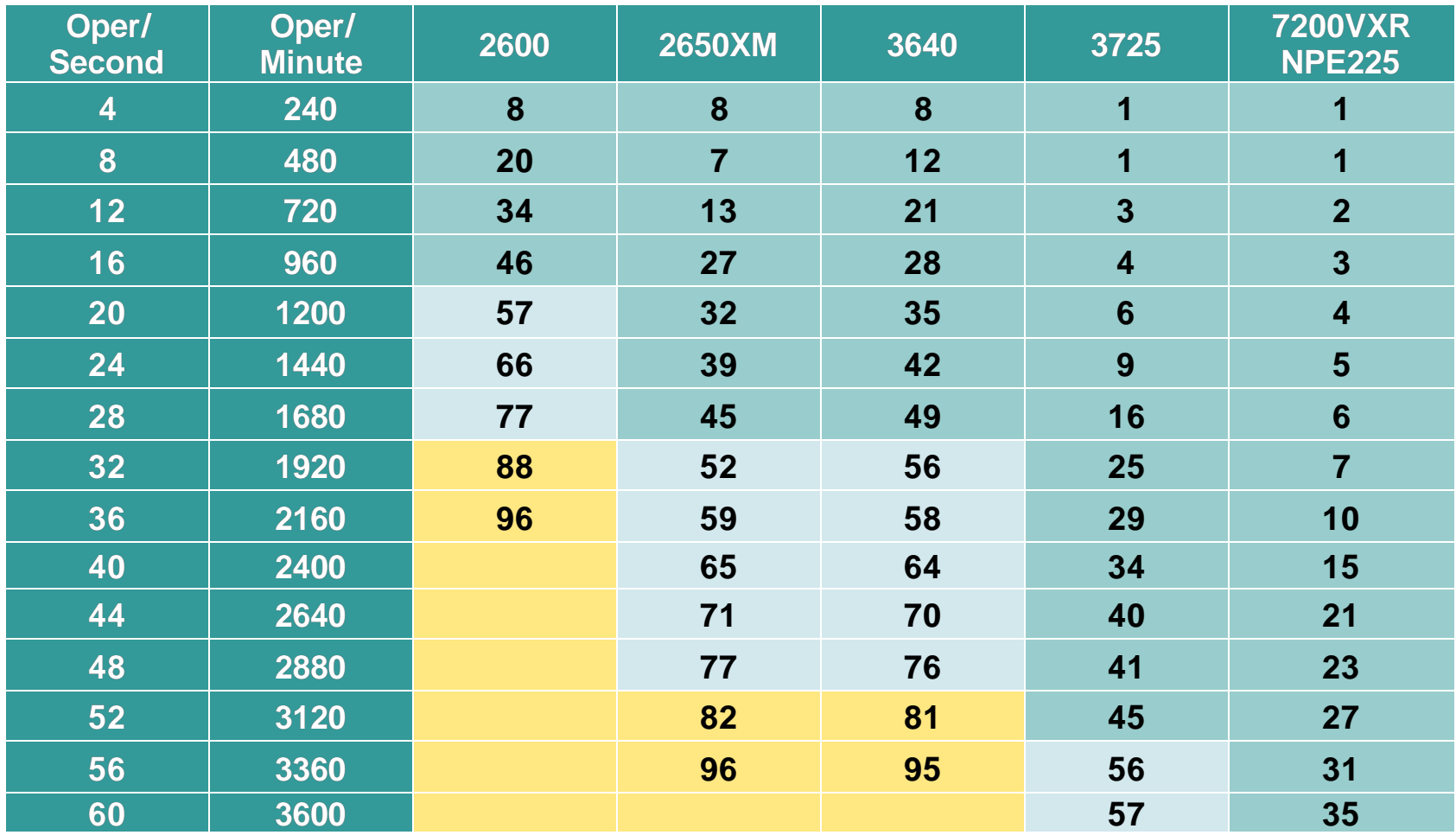

## **IPSLA Performance with Engine 2: CPU Load by Platform**

Cisco.com

#### **(Jitter Probe Running Eng 2—2000 Active Jitter Oper—Cisco IOS 12.3(3))**

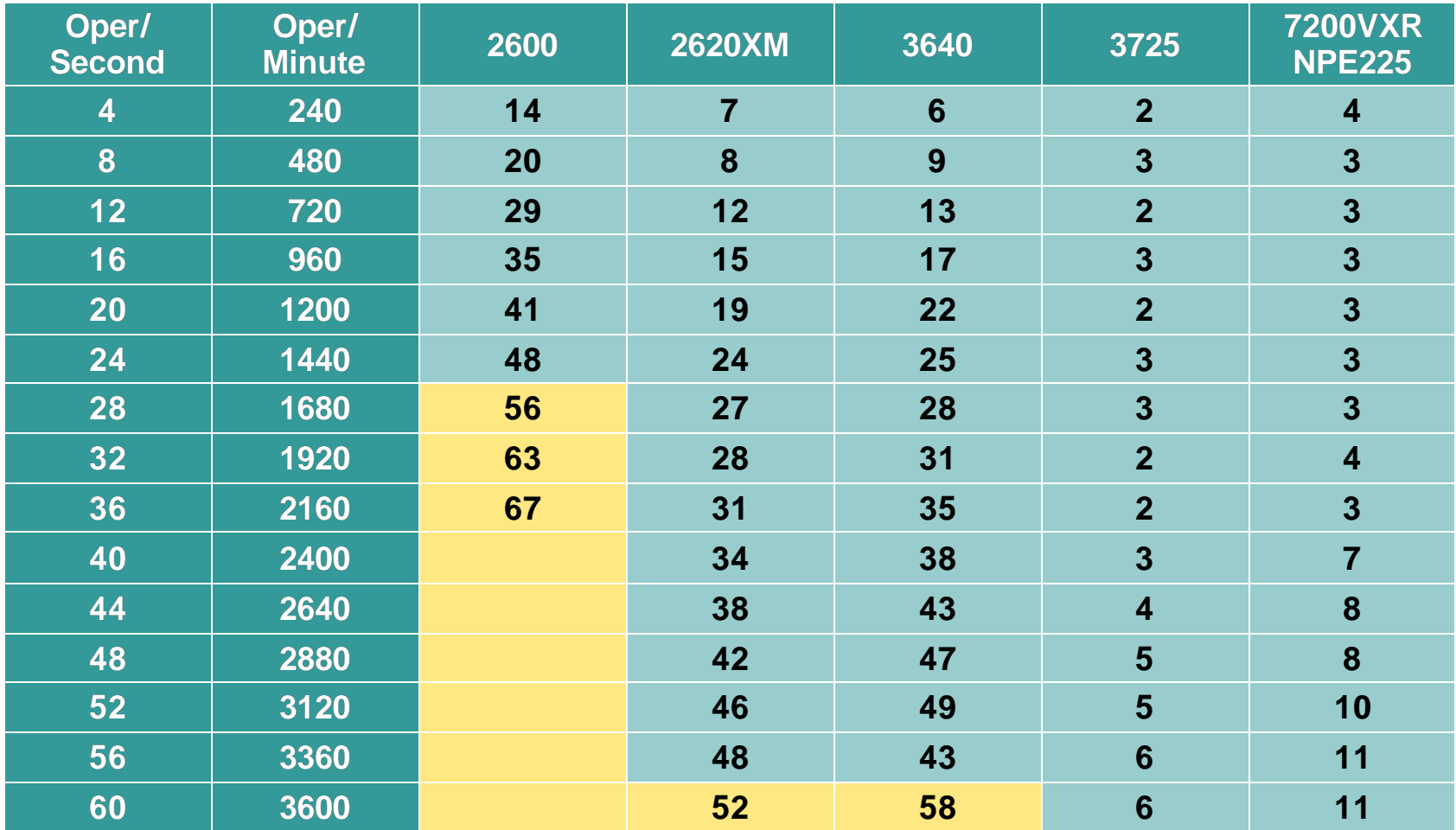

## **Relation between Probes and Frequency**

- Cisco.com
- **Each operation's results have to be stored into a hierarchical structure**
- **So, the processing time increases with the number of configured probes**
- **With the same number of probes starting every second, the higher the configured probes, the higher the CPU**

#### **Probes/Frequency: Graphical View**

Cisco.com

#### **Cisco 7200VXR /NPE-225 Running Eng1 12.2(8)T5**

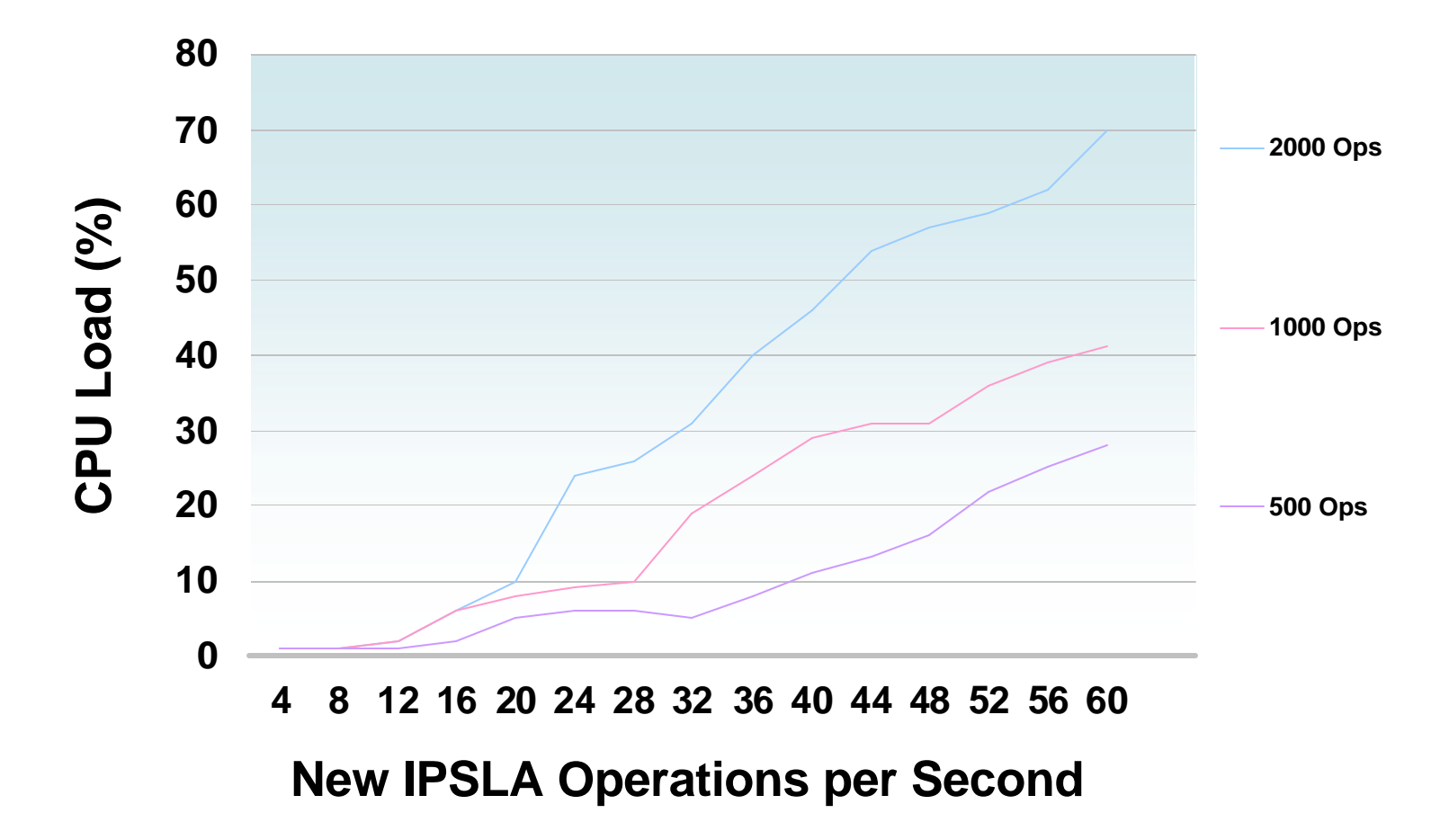

### **IPSLA Memory Usage**

Cisco.com

#### **Engine 2 Reduce the Memory Usage by a Factor 2 to 5**

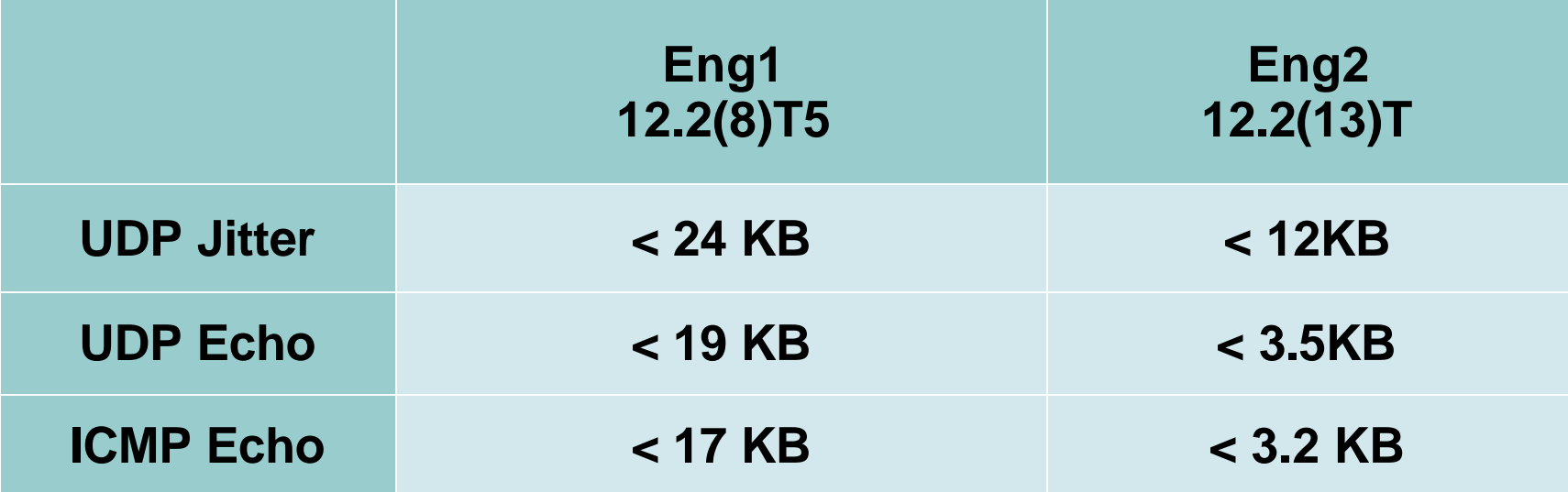

#### **Summary**

- **Under normal, a a performance issue with IPSLA is unlikely**
- **Memory usage is reasonable**
- **Compared to Engine 1, both performance and memory usage have been improved on IPSLA Engine 2**

## **Agenda**

Cisco.com

#### • **Reminder**

- **IPSLA Accuracy**
- **Performance and Scalability**
- **New Features**
- **Design Recommendations**
- **Get the Most Out of IPSLA**
- **IPSLA Initiative**

## **IPSLA VoIP: Impairment Factors**

- **The VoIP Operation will look at various network metrics to calculate a "voice score"**
- **Delay impair the communication interactivity and is extremely annoying**
- **Jitter affects voice quality by causing uneven gaps in the speech pattern of the person talking**
- **Packet Loss causes the receiving codec to either replay the last received packet, or to send white noise**

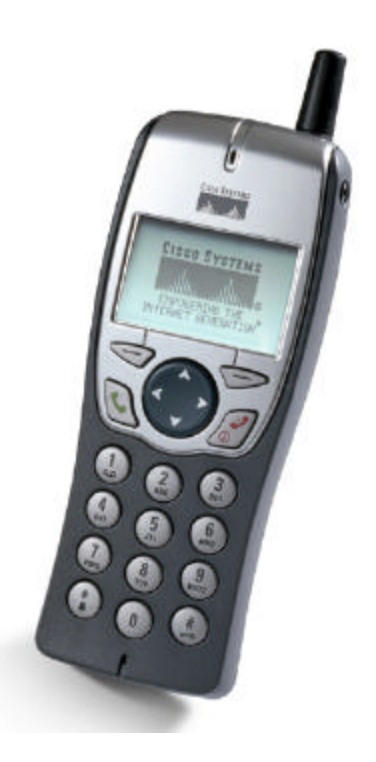

#### **VoIP Operation**

Cisco.com

- **Newly introduced in Cisco IOS 12.3(4)T—IP VOICE feature set**
- **Modified jitter operation**
- **Reports both Mean Opinion Score (MOS) and Calculated Planning Impairment Factor (ICPIF)**
- **Those results are estimates and should be used for comparison only and should not be interpreted as reflecting actual customer opinions**
- **Supported Codecs:**

**G.711 A Law (g711alaw: 64 kbps PCM compression method) G.711 mu Law (g711ulaw: 64 kbps PCM compression method) G.729A (g729a: 8 kbps CS-ACELP compression method)**

- **Stands for "Impairment Calculated Planning Impairment Factor"**
- **The ICPIF attempts to quantify, for comparison and planning purposes, the key impairments to voice quality that are encountered in the network**
- **ICPIF values are expressed in a typical range of 5 (very low impairment) to 55 (very high impairment) ICPIF values numerically less than 20 are generally considered "adequate"**
- **Note: IPSLA uses a simplified formula which is also used by Cisco Gateways to calculate the ICPIF for received VoIP data streams**

## **ICPIF Scores Meaning**

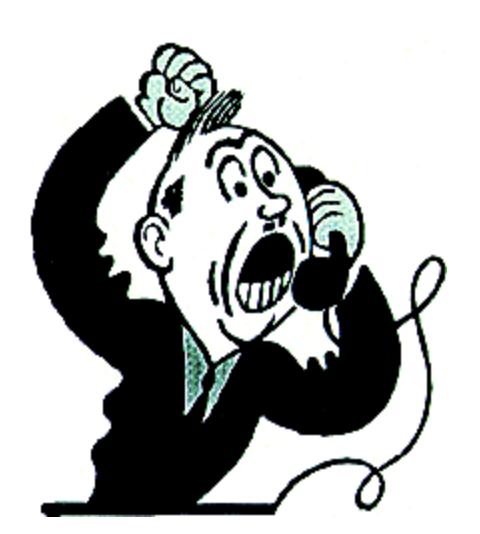

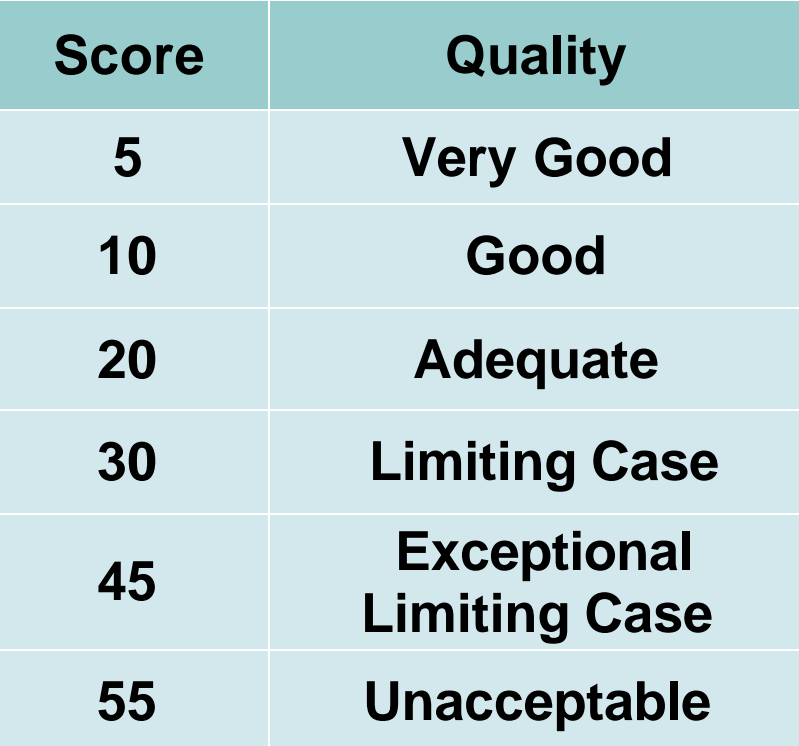

Cisco.com

• **IPSLA calculates an estimated value designated as MOS-CQE (Mean Opinion Score; Conversational Quality, Estimated) by the ITU-T in order to distinguish it from objective or subjective MOS values**

## **MOS Scores Meaning**

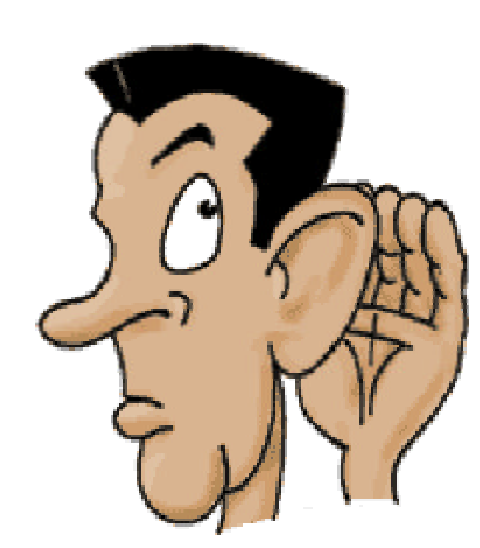

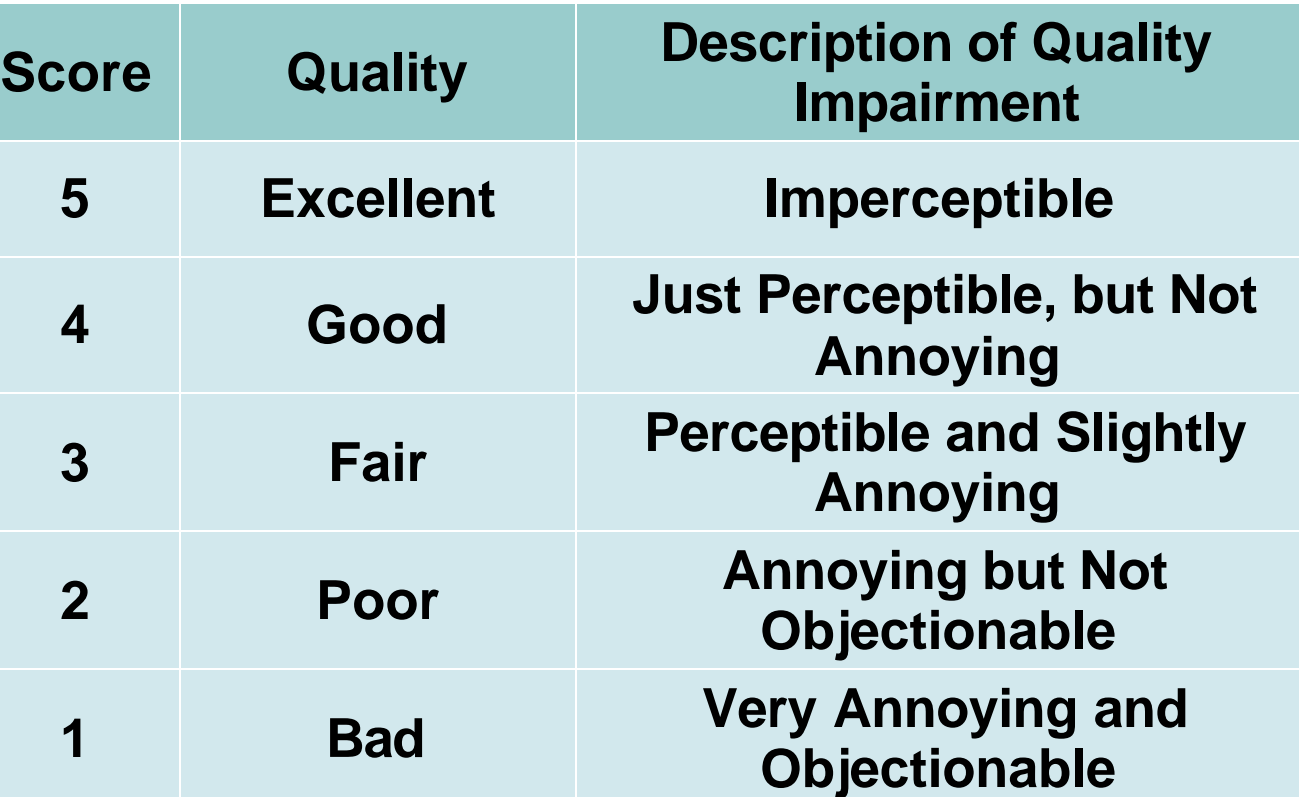

#### **IPSLA VoIP: Codec Simulation**

Cisco.com

• **By specifying the codec, IPSLA selects for you a set of default parameters; any default value can be over written**

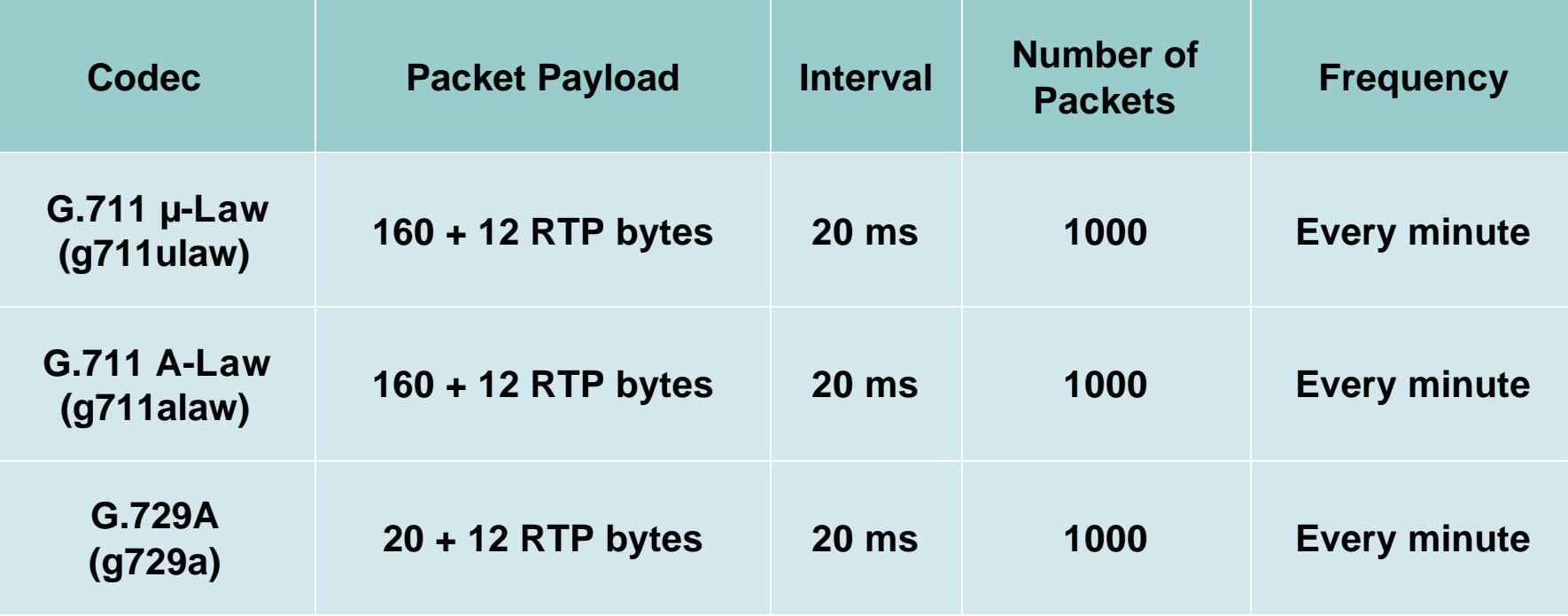

## **VoIP Operation: Sample Configuration**

```
rtr 2
 type jitter dest-ipaddr 10.52.132.71 \
dest-port 16001 codec g711alaw
rtr schedule 2 life forever start-time now
```
- **Autoconfigured to simulate a G711a codec**
- **1000 packets, interval 20 ms, frequency 1 minute**

#### **VoIP Operation Output**

Cisco.com

**c26f7-15#sh rtr op 2 Entry number: 2 Modification time: 05:39:46.741 UTC Wed Apr 28 2004 Number of operations attempted: 1 Number of operations skipped: 0 Current seconds left in Life: Forever Operational state of entry: Active Last time this entry was reset: Never Connection loss occurred: FALSE Timeout occurred: FALSE Over thresholds occurred: FALSE Latest RTT (milliseconds): 1 Latest operation start time: 05:39:46.744 UTC Wed Apr 28 2004 Latest operation return code: OK Voice Scores: ICPIF Value: 0 MOS score: 5.0 RTT Values: NumOfRTT: 1000 RTTAvg: 1 RTTMin: 1 RTTMax: 3 RTTSum: 1982 RTTSum2: 4018 Packet Loss Values: PacketLossSD: 0 PacketLossDS: 0 PacketOutOfSequence: 0 PacketMIA: 0 PacketLateArrival: 0 InternalError: 0 Busies: 0**

- **Previously, the number of configurable operations on a device was limited to 500 for Engine 1, and 2000 for Engine 2**
- **Now, the number is limited only by the available router memory**
- **Feature committed in 12.3(2)T, 12.3(2) and 12.3(3)B**

#### **Multi-Operation Scheduler**

Cisco.com

- **Start many operations at once, with automatic smooth "starttime".**
- **Introduced 12.3(8)T.**
- **Example, start operations 1 to 10 within 10 seconds:**

**r1(config)#ip sla group schedule 1 1-10 schedule-period 10 \ start-time now r1#sh ip sla op | i start Latest operation start time: \*12:50:51.599 PST Mon Apr 18 2005 Latest operation start time: \*12:50:52.599 PST Mon Apr 18 2005 Latest operation start time: \*12:50:53.599 PST Mon Apr 18 2005 Latest operation start time: \*12:50:34.579 PST Mon Apr 18 2005 Latest operation start time: \*12:50:35.579 PST Mon Apr 18 2005 Latest operation start time: \*12:50:36.579 PST Mon Apr 18 2005 Latest operation start time: \*12:50:37.579 PST Mon Apr 18 2005 Latest operation start time: \*12:50:38.579 PST Mon Apr 18 2005 Latest operation start time: \*12:50:39.579 PST Mon Apr 18 2005 Latest operation start time: \*12:50:40.591 PST Mon Apr 18 2005**

NMS-3043 9**B4ds@fta20041D3** 

#### **Improved Accuracy**

- **New, more accurate, time stamping procedures with microsecond accuracy (compared to millisecond before)**
- **Requires to configure "precision microseconds" for each operation.**
- **Introduced in Cisco IOS 12.3(12)T.**

```
ip sla 11
udp-jitter 10.0.0.1 5556
precision microseconds
ip sla schedule 11 start-time now
```
#### **New CLI**

- **Will be introduced in three phases starting with Cisco IOS 12.3(12)T.**
- **Basically a replacement of "rtr" by "ip sla".**
- **Some simplifications for the configuration.**
- **Much better statistics.**

## **Agenda**

Cisco.com

#### • **Reminder**

- **IPSLA Accuracy**
- **Performance and Scalability**
- **New Features**
- **Design Recommendations**
- **Get the Most Out of IPSLA**
- **IPSLA Initiative**

#### **Class of Service**

- **One operation per class of service**
- **Traffic coloring from within IPSLA with TOS/DSCP configuration**
- **Bear in mind the corner case with locally generated and colored traffic on some distributed platforms**
- **Workaround is to use a Shadow Router (see later)**

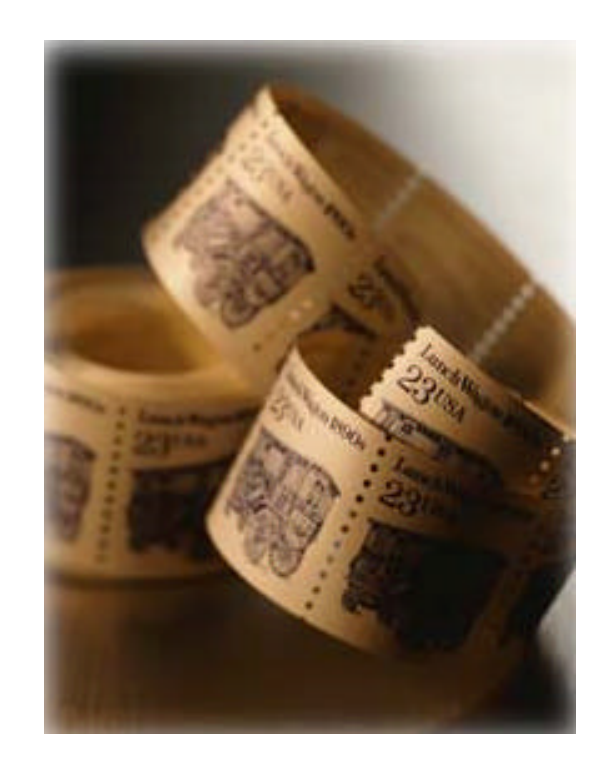

#### **Why Using a Shadow Router?**

- **If your Provider Edge (PE) router is already overloaded (> 60% CPU at interrupt level)**
- **If your PE lacks memory**
- **If your PE is a distributed platform**
- **If you want to isolate IPSLA and routing**
- **If you want to be able to upgrade the IPSLA engine without disturbing the network, then…**
- **Use a shadow router (router dedicated to IPSLA)**

## **Shadow Router Configuration**

- **A shadow router is typically a dedicated router located in the POP who acts like a Customer Edge (CE) device**
- **It can be connected to the PE via different methods: tunnels, dot1q,…**

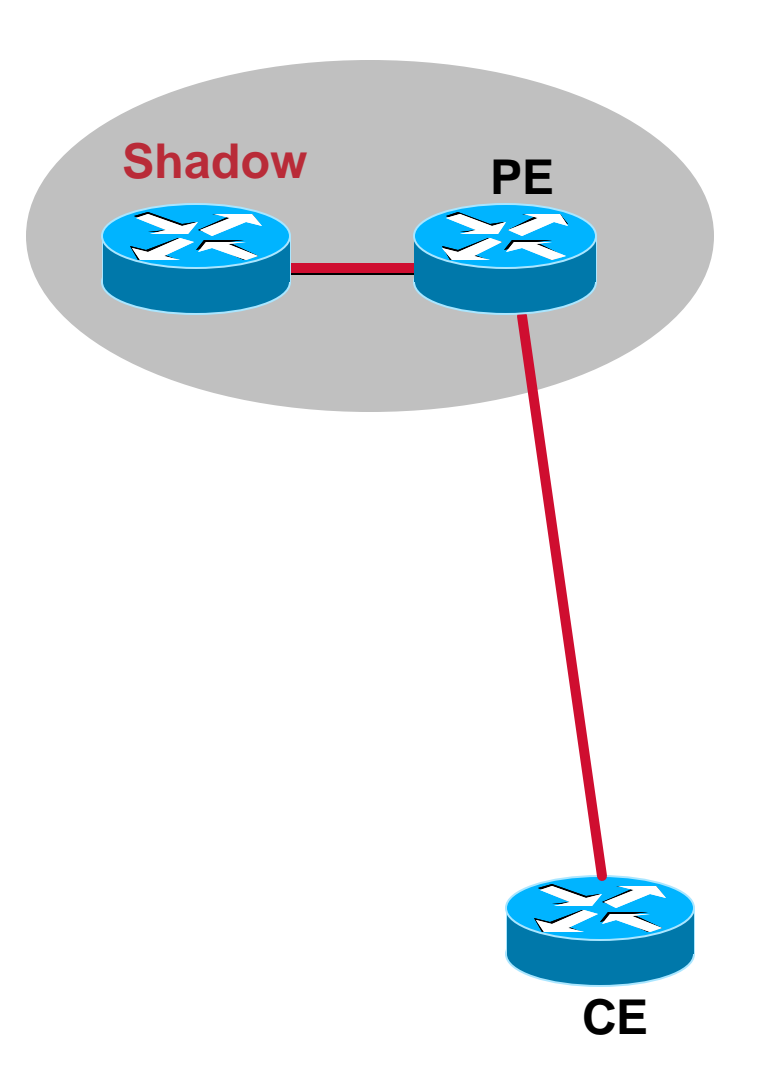

#### **Shadow-CE**

- **No VRF notion—only one global routing table**
- **One plain IP interface per VPN toward the CE device; is there is no VPN, one plain IP connection is sufficient**
- **Pros: Low-end routers can do it**
- **Cons: Unable to deal with overlapping IP addresses in multiple VPN**

#### **Shadow-CE: Example**

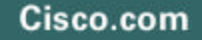

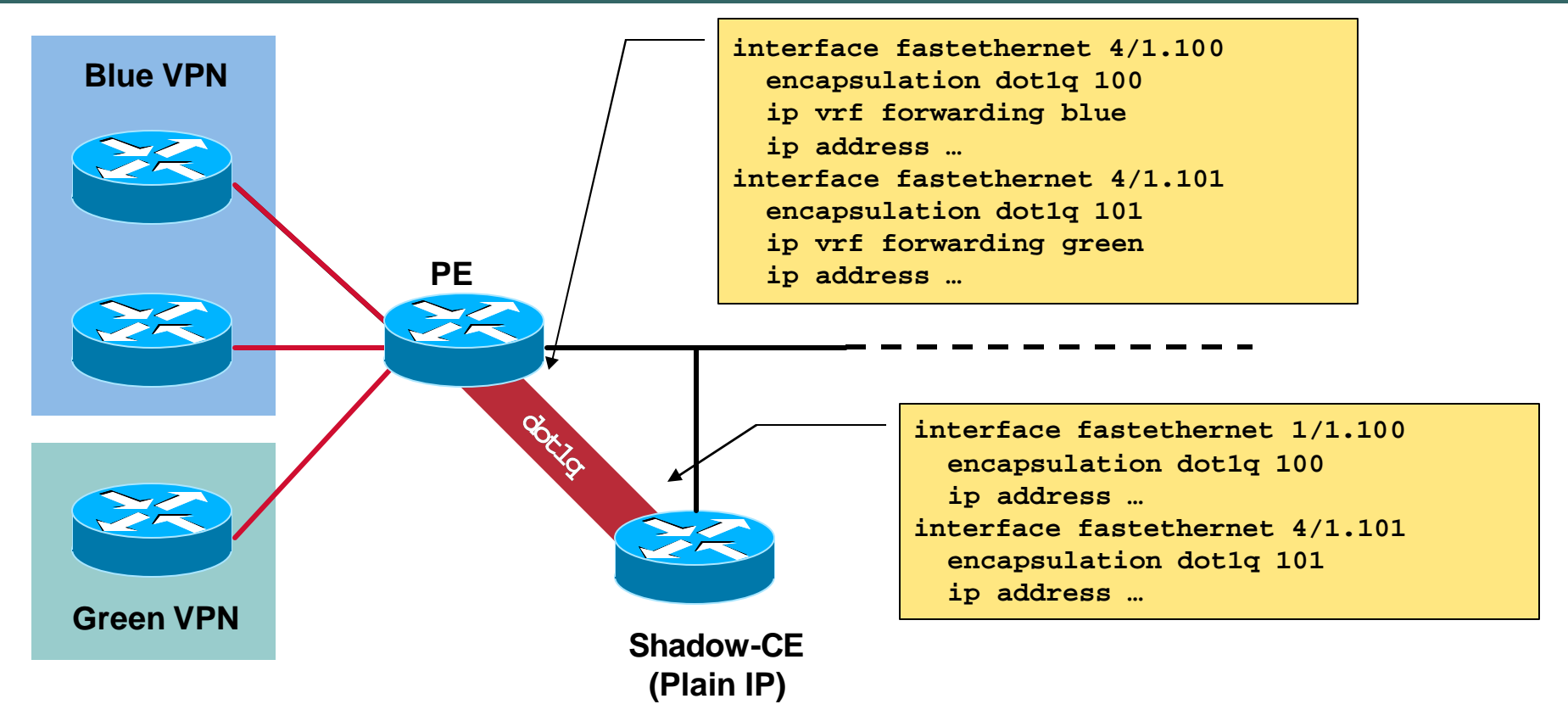

#### **The Shadow-CE Is Using Plain IP To Send Packets Overlapping IP Addresses Is An Issue In This Case**

#### **Shadow-PE**

- **The shadow-PE knows multiple VRFs**
- **Full MPLS/VPN with EGP/IGP, or leverage the Multi-VRF/VRF-Lite feature**
- **IPSLA operations are vrf-aware since 12.2(2)T, 12.2(6)S, 12.0(26)S and up**
- **Supported on ICMP Echo, ICMP Path Echo, UDP Echo, UDP Jitter and VoIP operations**
- **Allows separate PE-PE and PE-CE measurements**
- **To configure, use** *vrf vrf-name* **option**

#### **Shadow-PE: Example**

#### Cisco.com

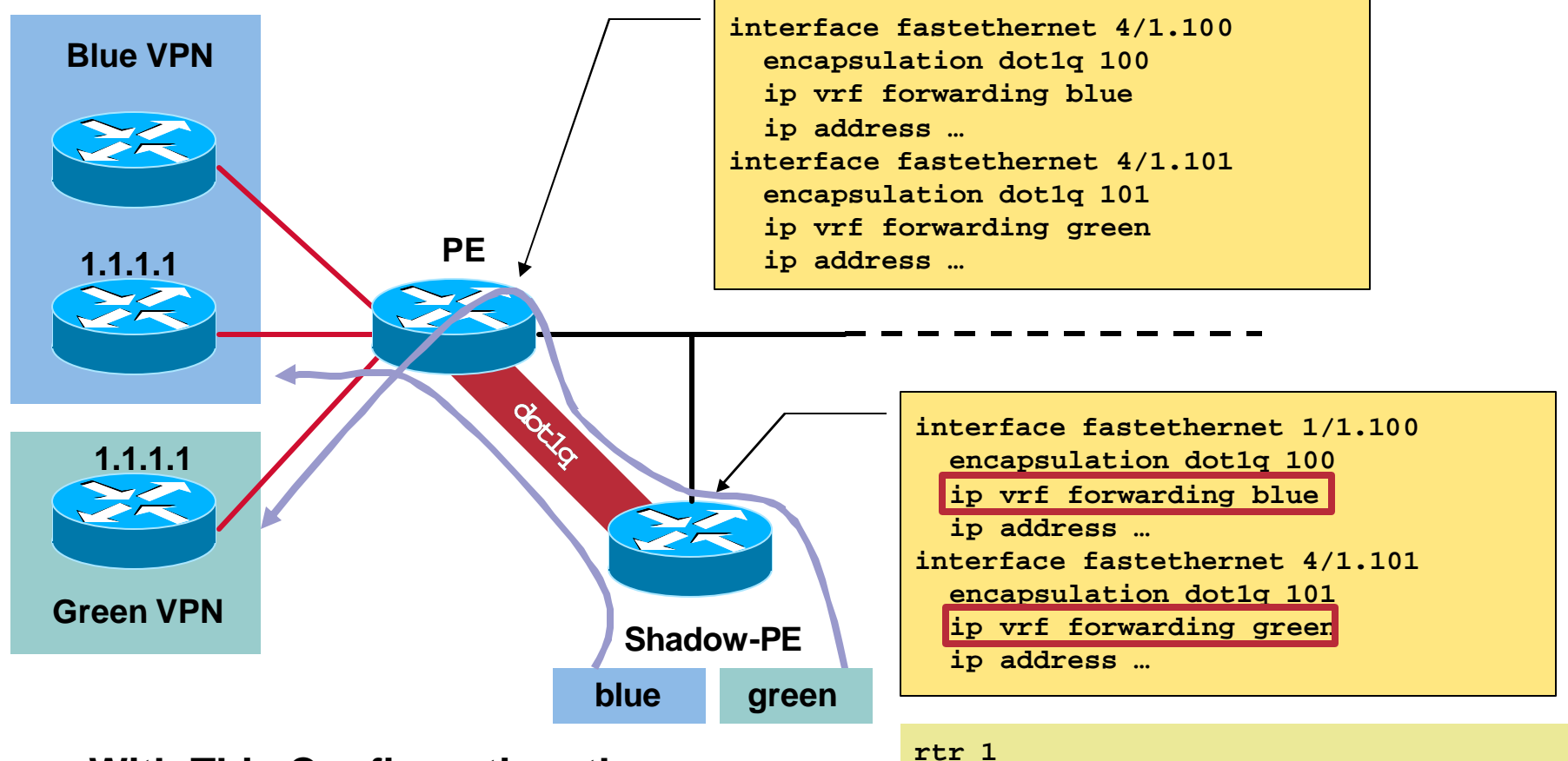

#### **With This Configuration, the Shadow PE Can Easily Manage Overlapping IP Addresses in VRFs**

```
type jitter dest-ipaddr 1.1.1.1 […]
 vrf blue
rtr 2
 type jitter dest-ipaddr 1.1.1.1 […]
 vrf green
```
#### **How to Probe?**

- **Full mesh**
- **Partial mesh**
- **Composite SLAs**

#### **Full Mesh**

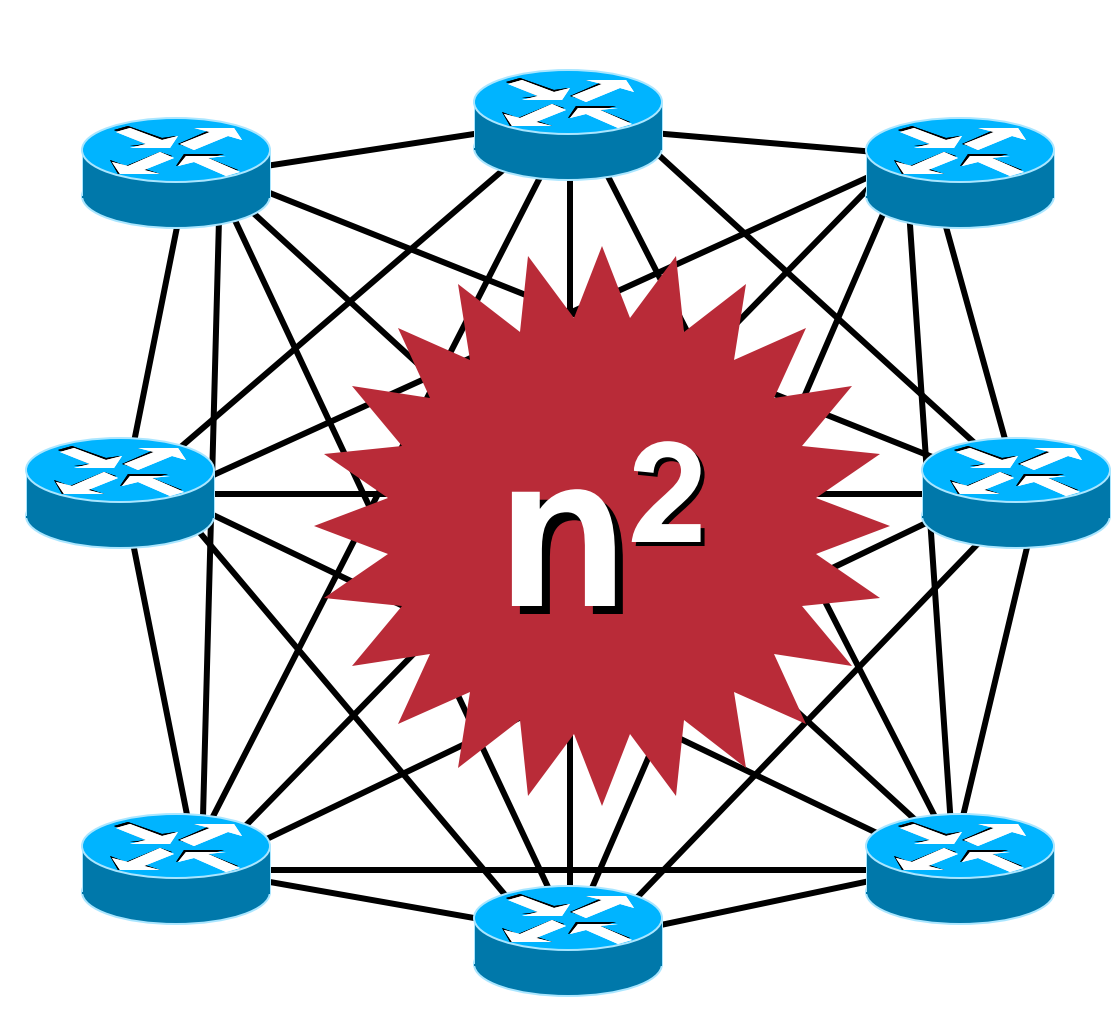

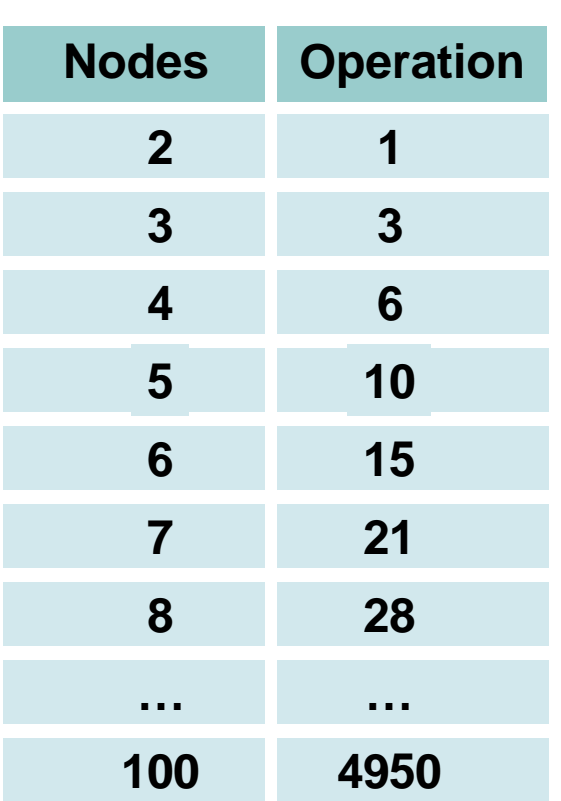

- **Number of operations is proportional to the square of the number of nodes**
- **Does not scale**

## **Full Mesh CE-to-CE [Example]**

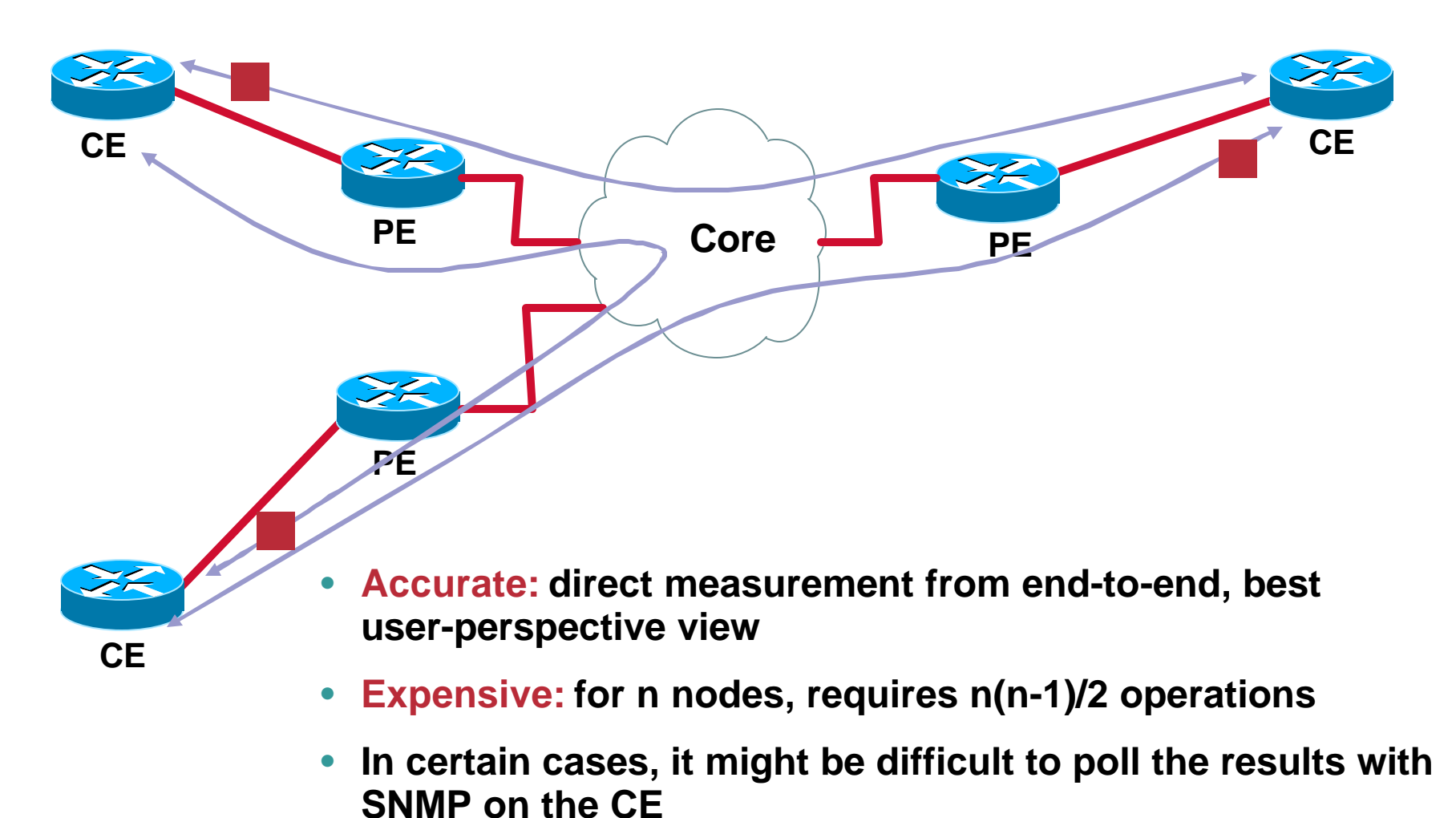

#### **Partial Mesh**

#### Cisco.com

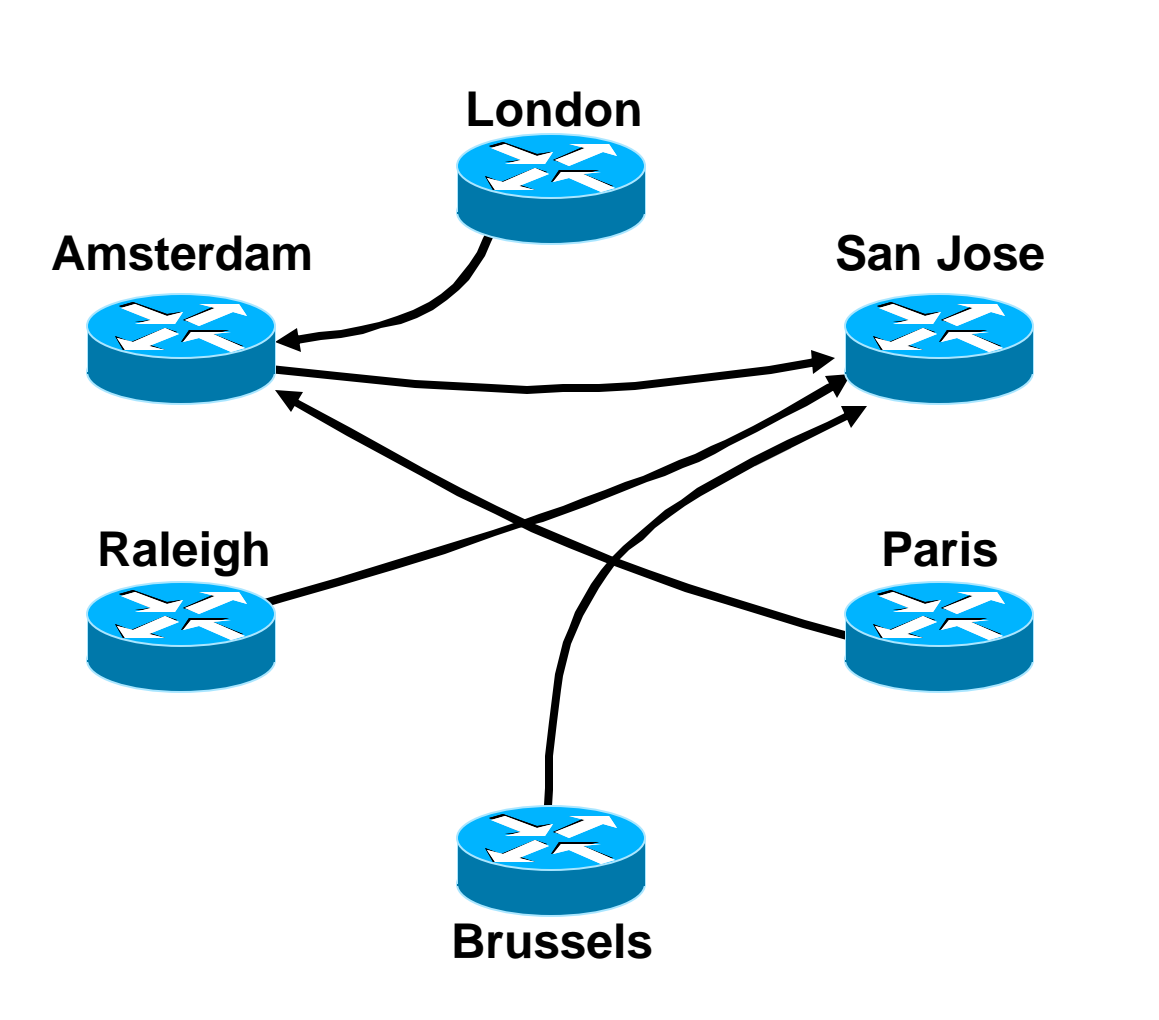

#### • **Full mesh is not always desirable**

- **Select only critical path, like branch offices to headquarters**
- **Dramatically reduces the number of probes**

## **Composite SLA for Delay [Example]**

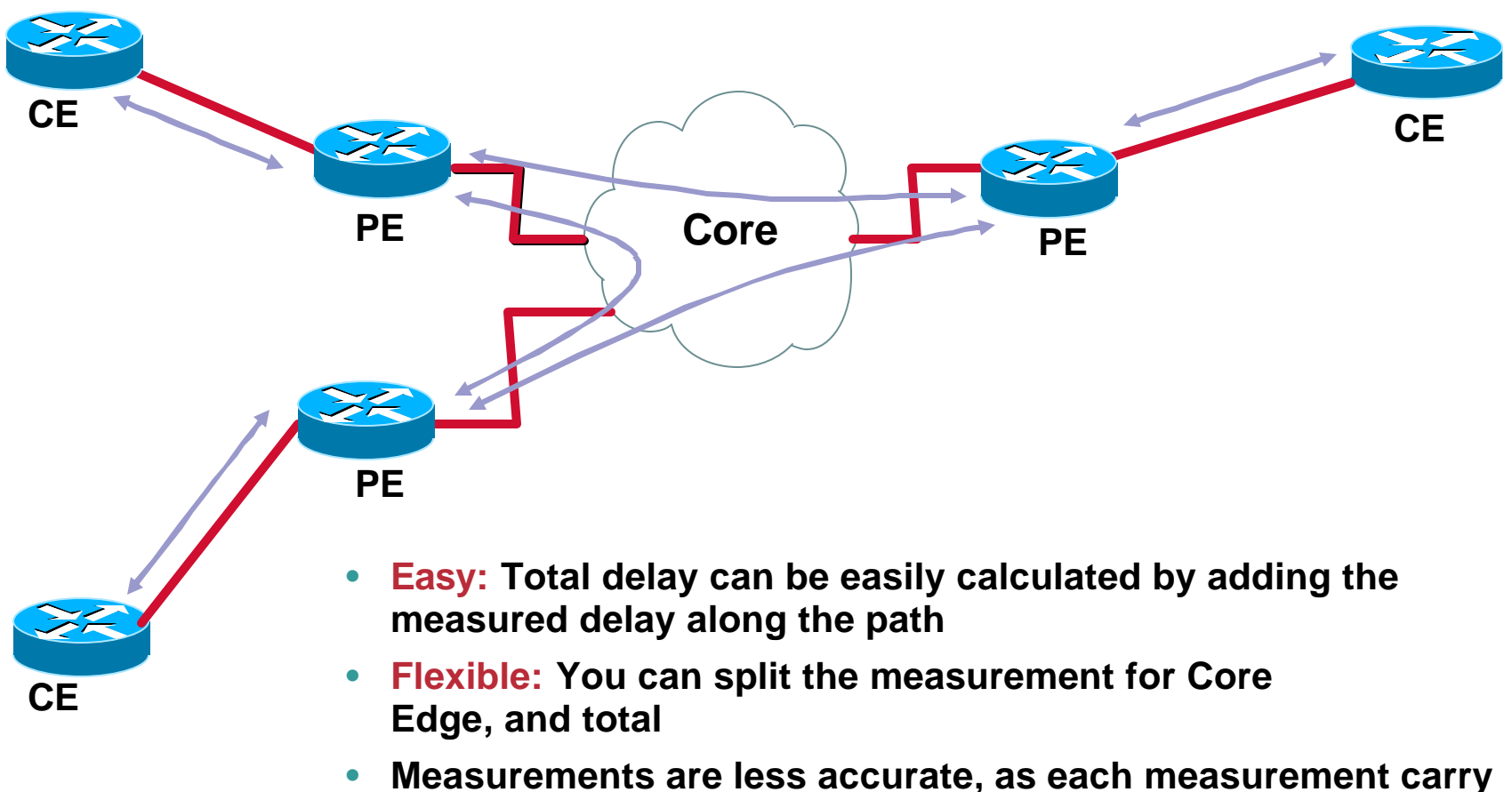

## **Composite SLA for Packet Drop [1/2]**

Cisco.com

- **A trivial solution might is to consider the sum of drop probabilities; this is conservative**
- **A more accurate approach is to invert the probability of a successful packet delivery**
- **If P<sup>x</sup> is the loss probability across section x, then the total loss probability is:**

# $\prod_{1...x}$  = 1 – [(1 –  $\prod_{1}$ ).(1 –  $\prod_{2}$ ) $\cdots$ (1 –  $\prod_{n}$ )]
# **Composite SLA for Packet Drop [2/2]**

Cisco.com

## **Example: We Have Three Sections with Various Drop Probabilities:**

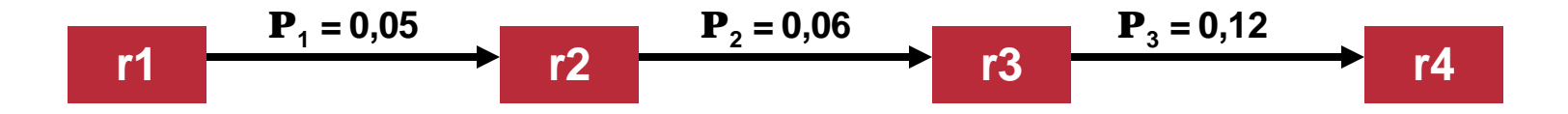

- **First solution (approximation): 0,05+0,06+0,12=0,23 (23%)**
- **Second solution (exact): 1-[(1-0,05)x(1-0,06)x(1-0,12)]=0,21416 (21,4%)**

# **Composite SLA for Jitter**

Cisco.com

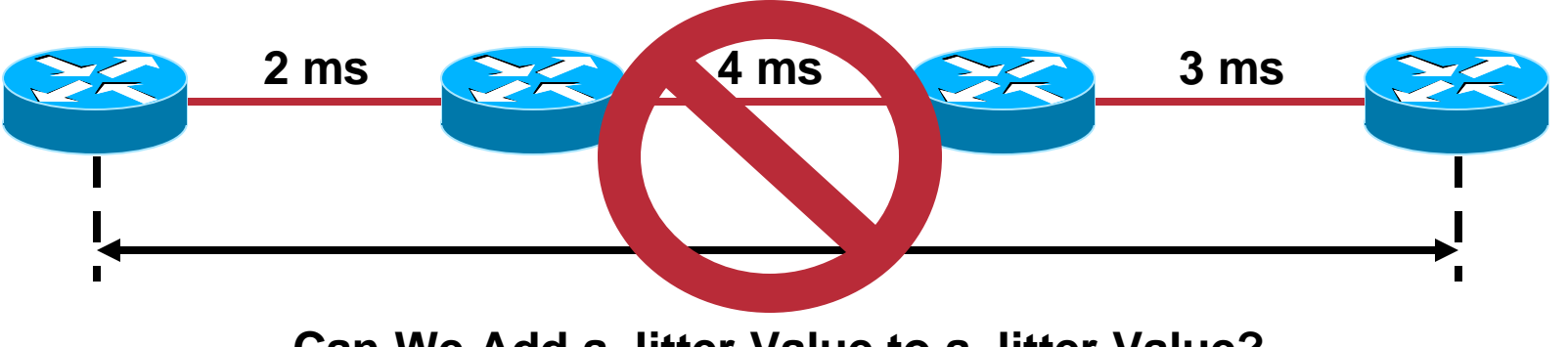

**Can We Add a Jitter Value to a Jitter Value?**

- **Short answer: NO!**
- **This is not a valid approach to calculate total jitter based on measured jitter, because we don't know how to do it… (jitter is not additive)**
- **Too many factors: positive jitter, negative jitter, percentile-95 of jitter, average jitter,…**
- **You'd better measure it, not calculate it**

## **Summary**

- **PE-PE, PE-CE or CE-CE, full-mesh or partial-mesh is all your decision!**
- **IPSLA can run on almost any existing Cisco router. When this is not possible/desirable then a shadow router is recommended**
- **Composite SLAs are a good idea while end-to-end jitter results are not required**

# **Agenda**

Cisco.com

#### • **Reminder**

- **IPSLA Accuracy**
- **Performance and Scalability**
- **New Features**
- **Design Recommendations**
- **Get the Most Out of IPSLA**
- **IPSLA Initiative**

- **How should I configure my operations to accurately measure jitter/delay/packet loss?**
- **How many packets should be sent per operation?**
- **How frequently?**
- **What percentage of by bandwidth should be dedicated for measurement?**

- **This is the proportion of time during which the network is under test**
- **A small spectrum of test means a small probability of catching an event**
- **For example: running a test for 20 seconds every 60 seconds is equivalent to a 33% spectrum of test**

## **Spectrum of Test**

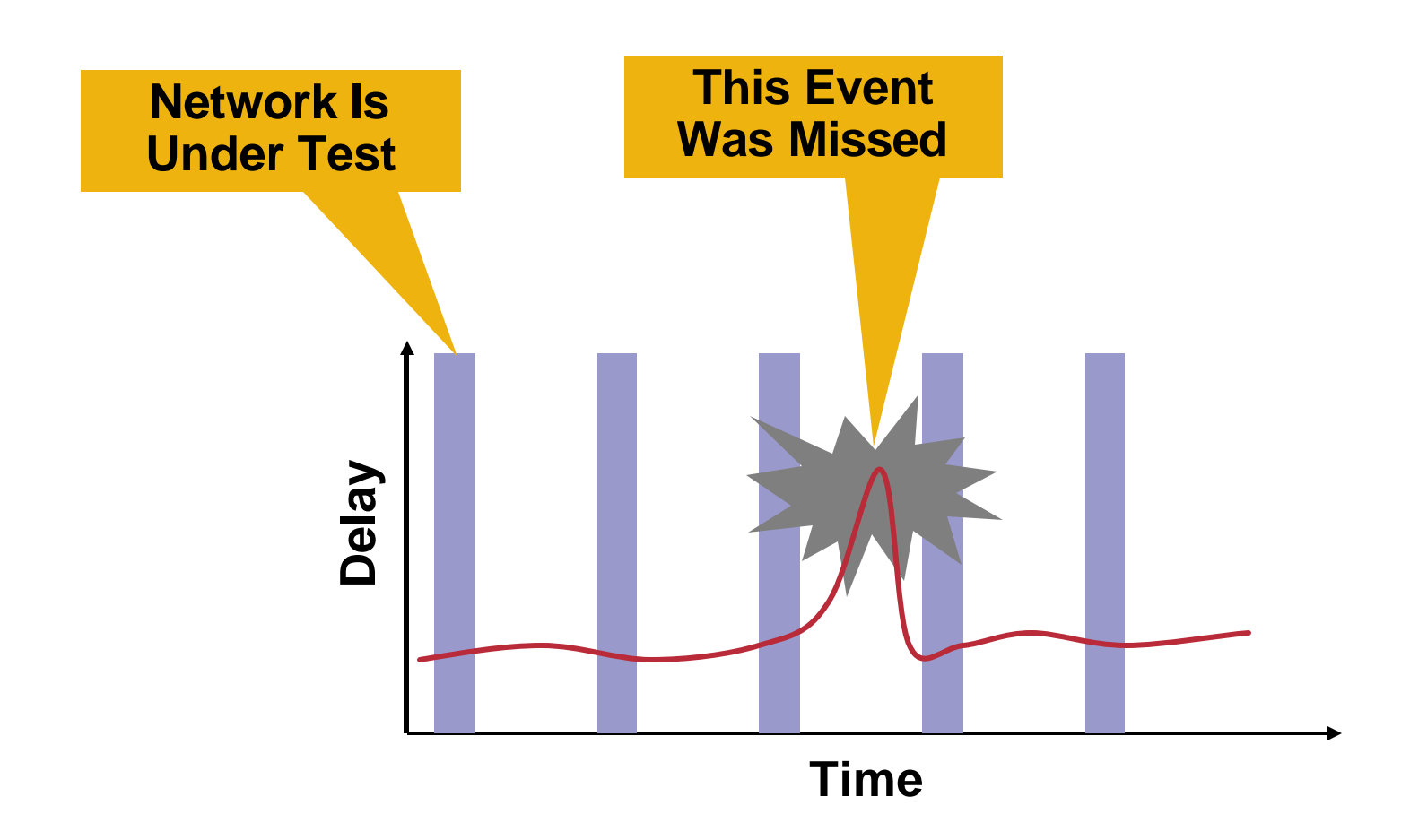

# **Spectrum of Test**

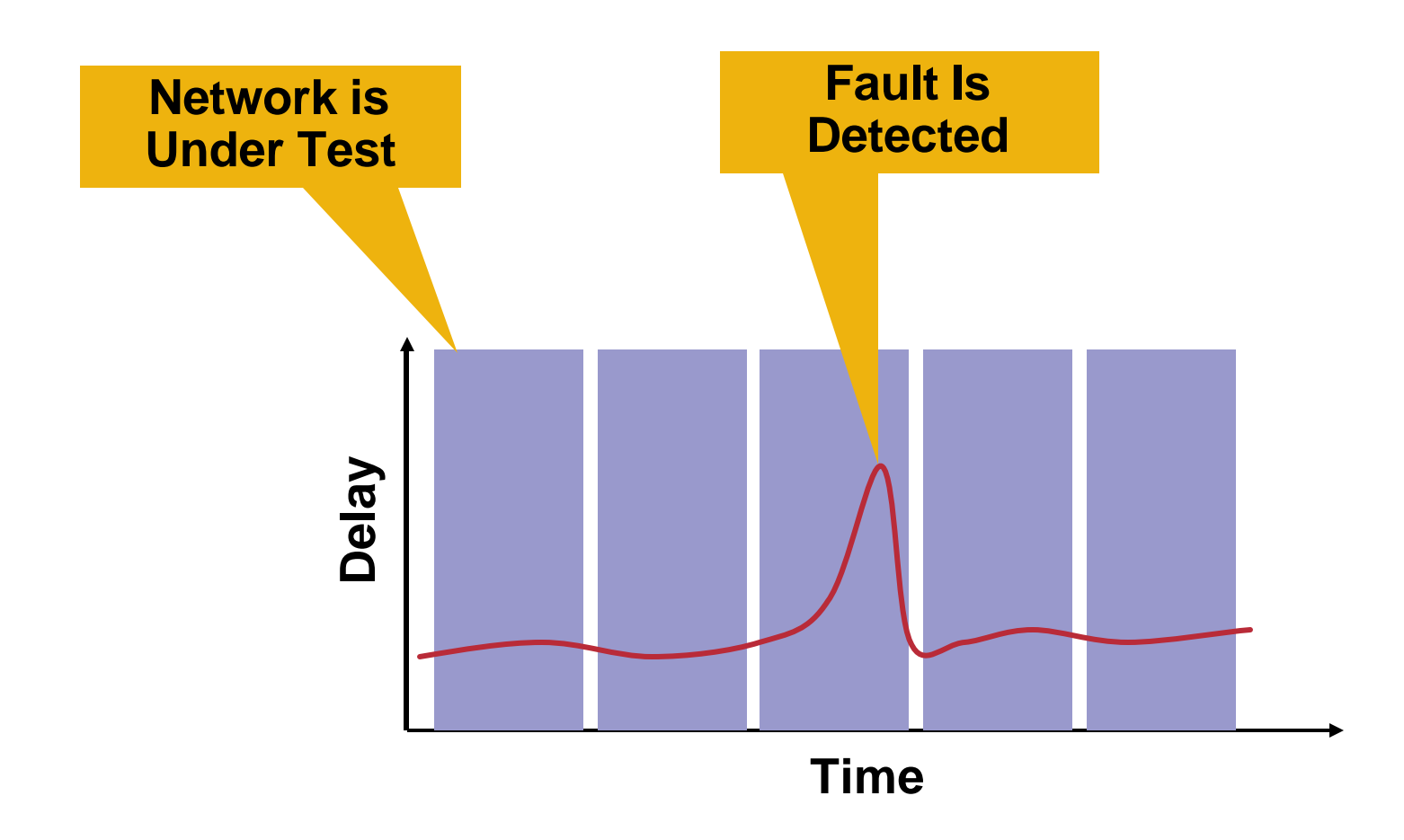

## **Number of Packets**

Cisco.com

• **The more packets sent:**

**The larger the population**

**The more diluted are the results** 

- **At identical frequency, the longer the operation, and the wider the test spectrum.**
- **Example of result dilution with the same spectrum, but a bigger number of packets per operation.**

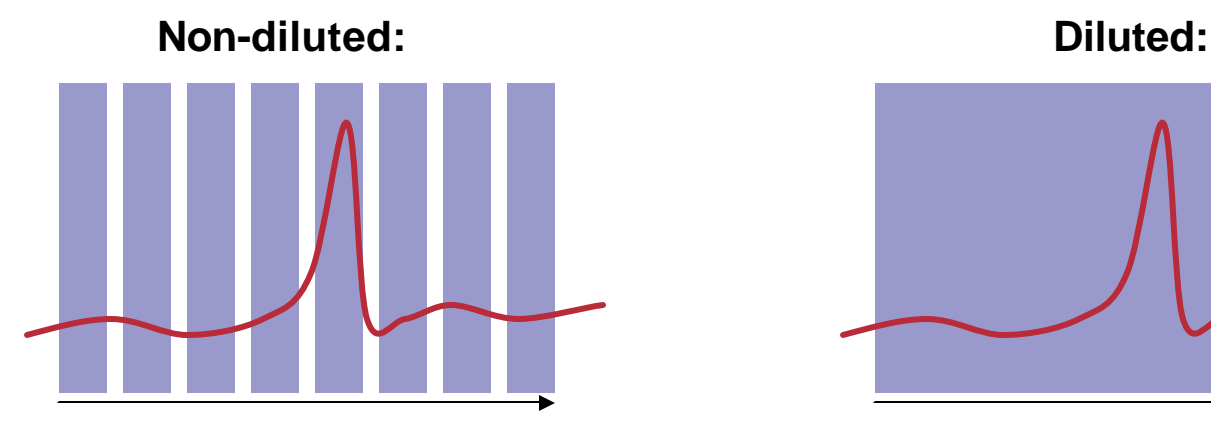

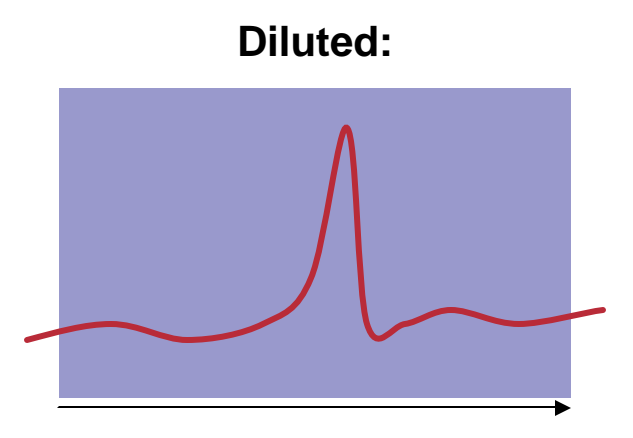

NMS-3043 9B4ds@fda20041D3

## **Frequency**

- **The operation frequency, as well as operation duration, have a direct impact on the SPECTRUM OF COVERAGE**
- **Increasing the frequency will increase your spectrum of coverage, and increase the bandwidth consumed but will not change the accuracy**

## **Interval**

- **The interval is the space between two consecutive probe packets**
- **Long intervals (hundreds of ms) are for trends, and will lead to higher jitter results**
- **Short intervals (low tens of ms) are for very precise measurement, limited in time; the jitter is expected to be smaller in that case**

• **Longer intervals ultimately measures bigger jitter, because of coarse granularity:** 

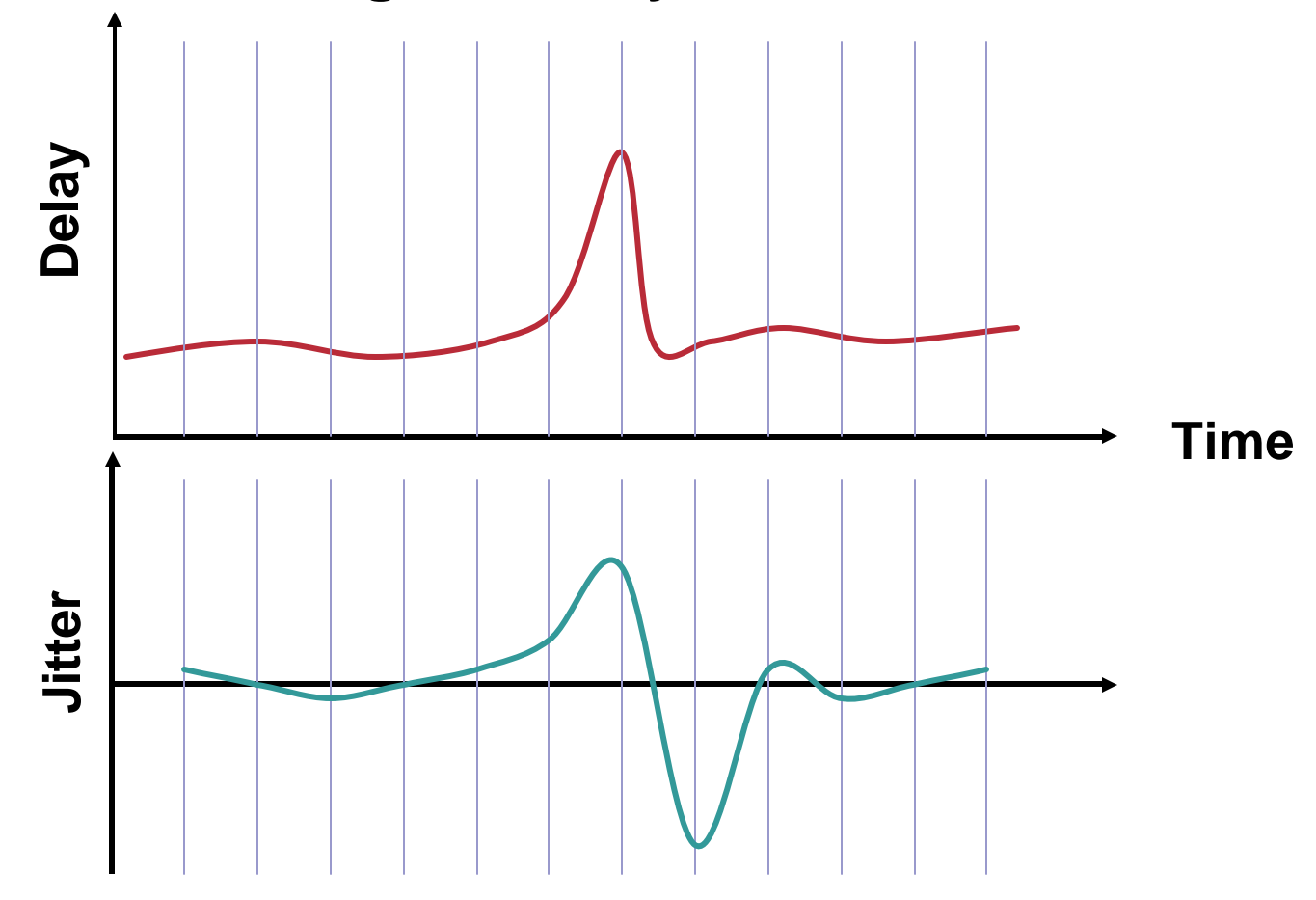

• **Shorter intervals measurements are more granular, and hence give less jitter:**

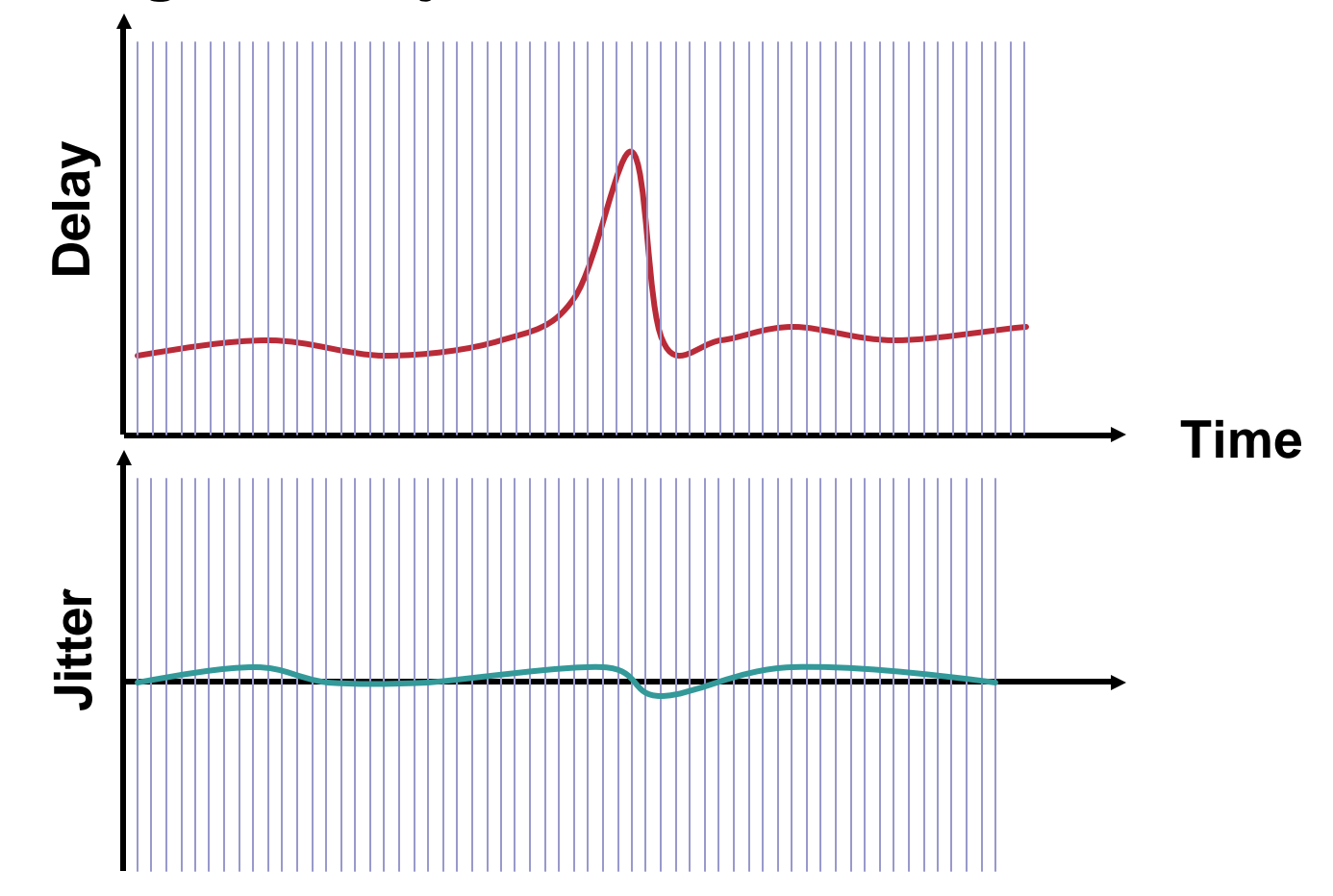

- **Compare different jitter measurements ONLY if the measurement intervals are identical**
- **Short interval is more accurate, but more expensive: use it occasionally to have a true application-like jitter**
- **Long interval is less accurate, but consumes less bandwidth: use it to expand your test spectrum and keep an eye on your jitter trends**

- **The main effect of packet size is to modify the SERIALIZATION DELAY**
- **On fast links, this is negligible compared to the propagation delay, so the packet size has little or not effect but to consume bandwidth**
- **Use small packets of fast links, like on core network**
- **Use realistic packets for low-speed access links, where the serialization delay is a factor we need to count**

## **Summary**

Cisco.com

• **The design will have to accommodate some tradeoffs, you can choose two out of three:**

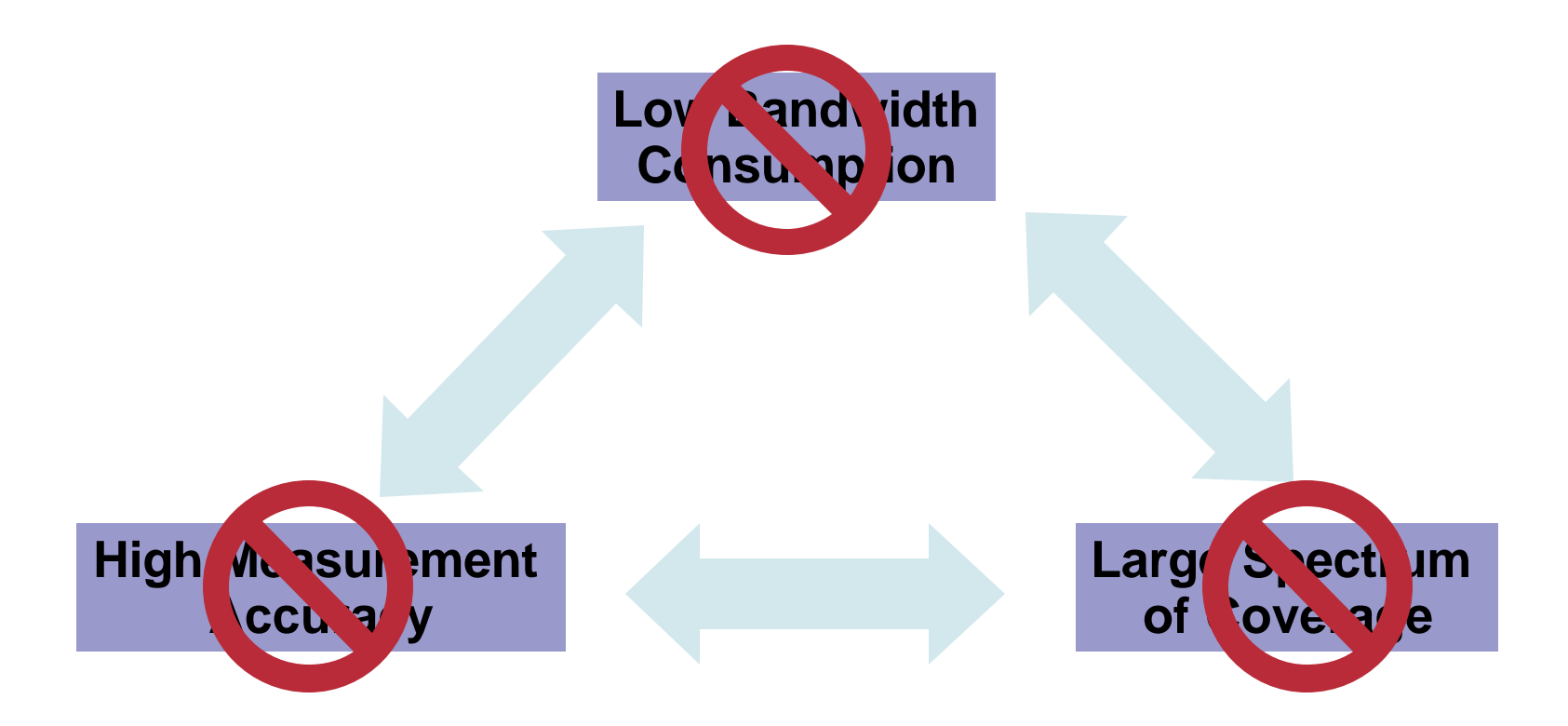

# **Agenda**

Cisco.com

#### • **Reminder**

- **IPSLA Accuracy**
- **Performance and Scalability**
- **New Features**
- **Design Recommendations**
- **Get the Most Out of IPSLA**
- **IPSLA Initiative**

# **Cisco IOS IPSLA Strategic NMS Partners and Applications**

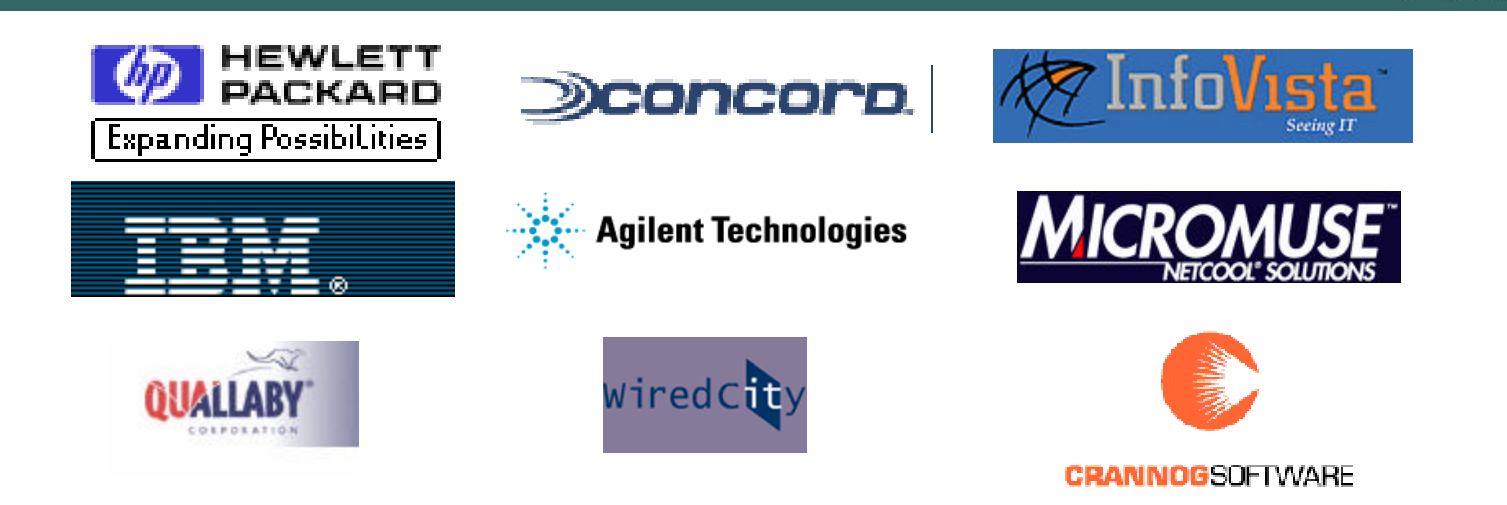

• **Cisco Applications**

**CiscoWorks Internetwork Performance Monitor (IPM) Cisco IP Solution Center (ISC) — MPLS/VPN Cisco InfoCenter (with ISM Module from MicroMuse)**

### **References**

Cisco.com

#### • **Cisco IOS IPSLA home page**

**http://www.cisco.com/go/ipsla**

#### • **For questions related to IPSLA, feel free to write an email to:**

**cs-ipsla@cisco.com**

- **IPSLA is a Cisco IOS feature available today to actively measure and report many network metrics.**
- **It is easy to use, and is supported by many existing network management applications.**
- **Stay tuned… We have an ambitious roadmap for new features like MPLS integration, better voice measurements and we're always listening your suggestions!**

# **Other Network Management Sessions**

- **NMS-1011 - Principles of Fault Management**
- **NMS-1101 - Introduction to SNMP and MIBs**
- **NMS-1204 - Introduction to Network Performance Measurement with Cisco IOS IPSLA**
- **NMS-1601 - Zero Touch Image and Configuration Management**
- **NMS-2042 - Performance Measurement with Cisco Devices**
- **NMS-2051 - Securely Managing Your Network and SNMPv3**
- **NMS-2132 - Cisco Accounting Techniques**
- **NMS-2621 - Cisco IOS XR Software Management for the Cisco CRS-1**
- **NMS-3011 - Getting the Right Events from Network Elements**
- **NMS-3043 - Advanced Network Performance Measurement with Cisco IOS IP SLA**
- **NMS-3108 - DNS Operations**
- **NMS-3132 - Advanced NetFlow Usage**
- **NMS-3301 - Advanced IOS Management Tools**
- **NMS-3601 - Managing your MPLS Core**
- **NMS-3611 - Intelligent Edge Networking**
- **TECNMS103 - MPLS Operations and Management: A Practical Guide (Techtorial)**
- **TECNMS104 - Network Management Best Practices (Techtorial)**
- **BoF-09 - Network Management**

## **Complete Your Online Session Evaluation!**

Cisco.com

**Por favor, complete el formulario de evaluación.**

**Muchas gracias.**

#### **Session ID: NMS-3043**

#### **Advanced Performance Measurements w/Cisco IOS IP SLAs.**

# **Questions?**

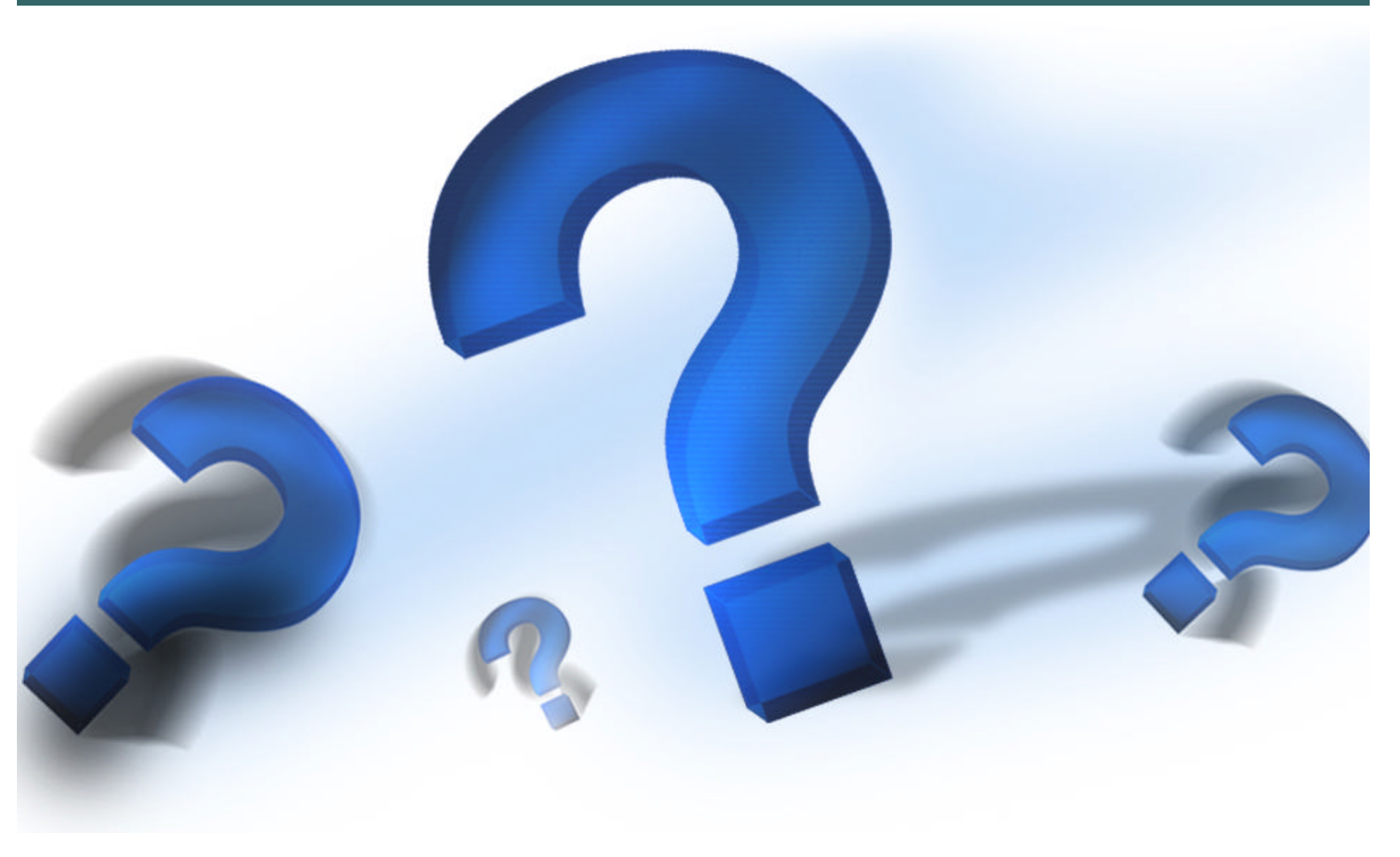

# **CISCO SYSTEMS**